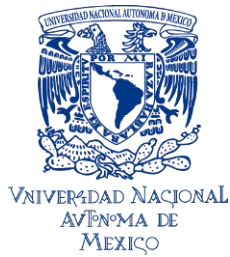

UNIVERSIDAD NACIONAL AUTÓNOMA DE MÉXICO

## **FACULTAD DE INGENIERÍA**

## **"LA IMPORTANCIA DE UTILIZAR EDT (WBS) Y LÍNEAS BASE**

**EN EL CONTROL DE PROYECTOS DE INFRAESTRUCTURA"**

# **TESIS**

PARA OBTENER EL TÍTULO DE:

INGENIERO CIVIL

PRESENTA:

MIGUEL ÁNGEL MARTÍNEZ REYES

DIRECTOR DE TESIS:

M.I. SERGIO MACUIL ROBLES

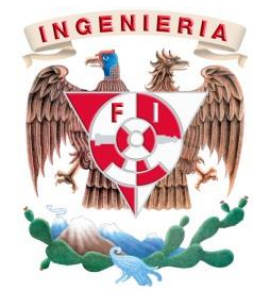

CIUDAD UNIVERSITARIA, MÉXICO D.F. 2014

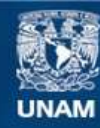

Universidad Nacional Autónoma de México

**UNAM – Dirección General de Bibliotecas Tesis Digitales Restricciones de uso**

#### **DERECHOS RESERVADOS © PROHIBIDA SU REPRODUCCIÓN TOTAL O PARCIAL**

Todo el material contenido en esta tesis esta protegido por la Ley Federal del Derecho de Autor (LFDA) de los Estados Unidos Mexicanos (México).

**Biblioteca Central** 

Dirección General de Bibliotecas de la UNAM

El uso de imágenes, fragmentos de videos, y demás material que sea objeto de protección de los derechos de autor, será exclusivamente para fines educativos e informativos y deberá citar la fuente donde la obtuvo mencionando el autor o autores. Cualquier uso distinto como el lucro, reproducción, edición o modificación, será perseguido y sancionado por el respectivo titular de los Derechos de Autor.

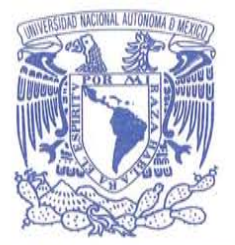

DIVISIÓN DE INGENIERÍAS CIVIL Y GEOMÁTICA **COMITÉ DE TITULACIÓN** FING/DICvG/SEAC/UTIT/114/2014

VNIVER4DAD NACIONAL **AVIONOMA DE** MEXICO

> Señor **MIGUEL ÁNGEL MARTÍNEZ REYES** Presente

En atención a su solicitud me es grato hacer de su conocimiento el tema que propuso el profesor ING. SERGIO MACUIL ROBLES que aprobó este Comité, para que lo desarrolle usted conforme a la opción I. "Titulación mediante tesis o tesina y examen profesional", para obtener su título en INGENIERIA CIVIL

"LA IMPORTANCIA DE UTILIZAR EDT (WBS) Y LINEA BASE EN EL CONTROL DE PROYECTOS DE **INFRAESTRUCTURA."** 

**INTRODUCCIÓN I. MARCO TEÓRICO** II. ADMINISTRACIÓN DE PROYECTOS III. ESTUDIO DE CASO **IV. CONCLUSIONES V. ANEXOS BIBLIOGRAFÍA** 

Ruego a usted cumplir con la disposición de la Dirección General de la Administración Escolar en el sentido de que se imprima en lugar visible de cada ejemplar de la tesis el Título de ésta.

Asimismo le recuerdo que la Ley de Profesiones estipula que deberá prestar servicio social durante un tiempo mínimo de seis meses como requisito para sustentar Examen Profesional

Atentamente "POR MI RAZA HABLARA EL ESPÍRITU" Cd. Universitaria a 9 de Octubre de 2014 EL PRESIDÉNTE DEL COMITÉ

M. ENI. JOSÉ LUIS TRIGOS SUÁREZ **JLTS/MTH** 

Agradecimientos

A mi familia, que ha fue, es y seguirá siendo un pilar en mis metas y planes que he trazado.

A mi Universidad, la UNAM, por ser mi Alma Mater, y hacer posible mis sueños.

A mi Facultad, sí, la Facultad de Ingeniería,

Por la la formación secular .

A mi tutor, Sergio

por ser un apoyo y guía en este trabajo.

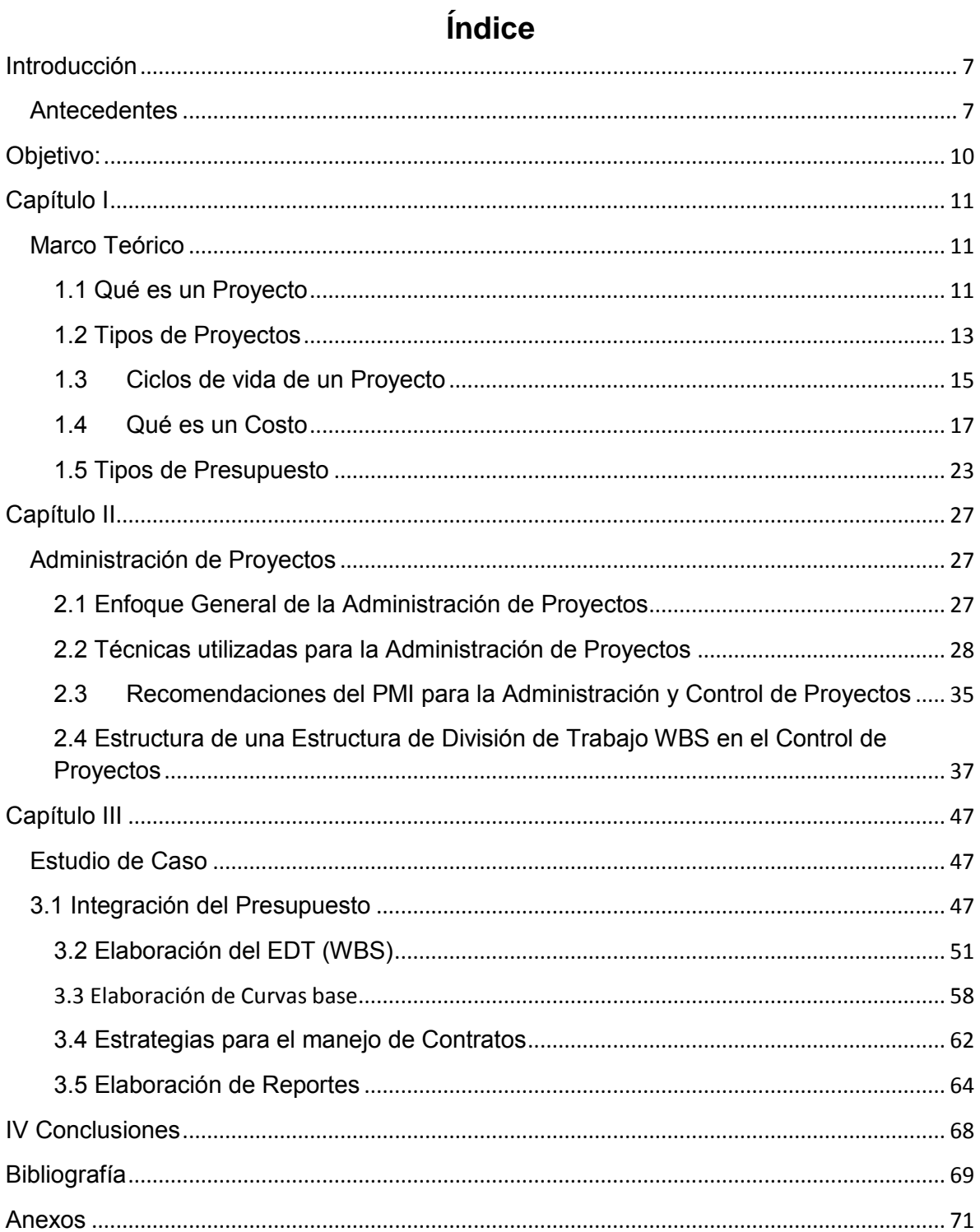

## **Introducción**

### <span id="page-8-0"></span>**Antecedentes**

La función de la Gerencia de Proyectos surgió principalmente en la industria de los armamentos de los Estados Unidos, y en el de la construcción. El disipador de este movimiento fue el desarrollo de diversas técnicas de investigación de operaciones y de análisis de sistemas, entre las que sobresalieron las técnicas de programación por redes de actividades, PERT en 1957, y CPM en 1958. El éxito de la difusión de estas técnicas fue tal, que su aplicación llegó a identificarse como "gerencia de proyectos", confundiendo la herramienta con la disciplina.

La gerencia de Proyectos, orientada al control de la triple restricción- alcance, tiempo y costo- se aplicó casi exclusivamente en los grandes y complejos proyectos de la defensa y de la construcción, en la época de la posguerra. En la misma época las fuerzas armadas de los Estados Unidos desarrollaron los "Criterios" C/CSC (Cost Schedule Control System Criteria) a fin de mejorar el control sobre las cuantiosas inversiones requeridas en los proyectos de la defensa y aeroespaciales.

En el ámbito mundial, se ha cambiado cada vez con más frecuencia en los proyectos de diseño y construcción, tanto en el sector público como en el privado concentrándose en los aspectos de presupuestación, programación y asignación de recursos. Los criterios C/SCSC, a pesar de sus grandes méritos , han tenido poco impacto en los proyectos del sector privado, debido a que están envueltos en un lenguaje complicado y una terminología que no coincide con la usada con las prácticas de las empresas.

La "Nueva Gerencia de Proyectos", como la describe D. Frame (1994) se caracteriza por:

A) Un campo de aplicación universal con todo tipo de actividades y de organizadores, especialmente en el desarrollo de nuevos productos, en los proyectos tecnología de la información, en los de desarrollo de software y en la de la industria de las comunicaciones. Según los expresado Boznak (1991), "[…] el papel de la gerencia de proyectos es el de dirigir y administrar los procesos de cambio en la forma más efectiva" es una filosofía que armoniza personas, procesos e información; una disciplina que trasciende estructuras organizacionales; traspasa muros entre funciones, y convierte las visiones en realidades. La gerencia de Proyectos en la sala de consejo o en el sitio de la construcción; en el laboratorio de ingeniería de software, o en el taller de la fabricación. Cuando se usa correctamente, la gerencia de proyectos, puede dinamizar la organización, alimentar la innovación y aumentar la productividad.

- B) Énfasis en la satisfacción del propietario y del cliente final. Existe el convencimiento de que la peor falla que puede sufrir un proyecto consiste en dejar a un cliente insatisfechos
- C) Necesidad de que el gerente de proyectos adquiera habilidades no tradicionales, deberá tener dominio en campos administrativos como las finanzas, la contratación de servicios y la administración de recursos humanos.

Históricamente, son muchos los proyectos, especialmente del sector público, que no han llegado a una conclusión satisfactoria. En algunos casos, las obras o los sistemas respectivos han quedado inconclusos; en otros, los costos de inversión han rebasado considerablemente los estimados iniciales; con frecuencia, los plazos de ejecución han excedido en alta proporción los previstos y por último, los resultados del proyecto no se han evaluado formalmente durante su operación. En ciertos casos resulta evidente que no se han alcanzado los objetivos planteados originalmente.

Muchas de las fallas de los proyectos se originan en una planeación deficiente. Aún en los casos en que el producto final se puede definir con bastante certeza, los objetivos del proyecto pueden plantearse sin la suficiente precisión, en términos demasiado grandes. O quizá se han establecido en términos de realizaciones concretas, pero insuficientes por ellas mismas para lograr los cambios deseados. Además, puede suceder que los objetivos de un proyecto no resulten compatibles con programas divisionales o sectoriales, o con los intereses de grupos u organizaciones que conforman el ambiente en el que está inmerso el proyecto.

Relacionada con la fijación de objetivos, está la definición de los alcances de un proyecto. Si los alcances que se contemplan son demasiados restringidos, el proyecto puede llegar a su meta sin que se logren las metas que se intentaba alcanzar; se hace patente la necesidad de elementos o sistemas adicionales asociados a costos imprevistos, como lo es el caso de la Estructura de Desglose de Trabajo y las líneas Base Presupuestales, entre otras. Lo cual, será el objeto central de dicho trabajo

En este trabajo se tendrá como caso de estudio la Planta Criogénica de PEMEX ubicada en el estado de Tamaulipas, ejecutado en el año 2005, con datos reales proporcionados por ICA, quien se encargó de ejecutar dicha Planta.

## <span id="page-11-0"></span>**Objetivo:**

El objetivo principal del presente trabajo consiste analizar y sintetizar la metodología de la EDT (WBS) y la Línea Base Presupuestal para aplicarla en un proyecto de infraestructura: Planta Criogénica (Tamaulipas, 2005). Y con ello proponer medidas que mitiguen el costo y tiempo de ejecución de cualquier otro proyecto. A su vez, puntualizar la importancia que tiene hoy en día dichas metodologías para la toma de decisiones.

Finalmente, como objetivos secundarios será el conocer en mayor amplitud el campo de la Gerencia de Proyectos en la actualidad, así como sus ventajas de aplicarlo en la planeación de proyectos en el sector público o privado.

## <span id="page-12-0"></span>**Capítulo I**

## <span id="page-12-1"></span>**Marco Teórico**

## <span id="page-12-2"></span>**1.1 Qué es un Proyecto**

En primera instancia definiremos el concepto de *Proyecto:* "Un proyecto es un esfuerzo de naturaleza temporal que se emprende con el fin de crear un producto o servicio único"<sup>1</sup>

En dónde el PMI, por sus siglas en inglés, aclara: "*Temporal* significa que cada proyecto tiene un principio y un fin definidos. *Único* significa que el producto o servicio tiene algunas características que lo distinguen de cualquier otro semejante"

Es importante aclara, que en el idioma español el término Proyecto se usa con frecuencia como sinónimo de *diseño* o plan, lo cual lo usaremos de manera más general aceptada por el PMI.

Un proyecto puede generar:

- Un producto que puede ser un componente de otro elemento o un elemento final en sí mismo,
- La capacidad de realizar un servicio
- Un resultado tal como un producto o un documento

Por esta razón, los proyectos pueden realizarse a nivel personal o de grupo; en cualquier nivel de organización, y aun a nivel nacional o nacional. Según la magnitud y complejidad de cada proyecto, porque naturalmente el esfuerzo de planeación y las herramientas utilizadas para el control varían considerablemente.

Características de los Proyectos

A) La triple restricción

a.1 Debe satisfacer plenamente los requerimientos del propietario expresados en el documento Objetivos del proyecto

a.2 Debe realizarse dentro de un marco de tiempo definido, de acuerdo con un programa de ejecución

a.3 Su costo total no deberá rebasar los límites fijados por el presupuesto del proyecto.

## **Objetivos del Proyecto**

Se describe la situación presente y la situación futura esperada como resultado del proyecto, en términos cuantitativos siempre que sea posible; se derivan de Requerimientos del Propietario o Cliente.

Se expresan en las Especificaciones Funcionales o de Desempeño, las cuales incluyen:

- Las funciones (tareas, acciones o actividades) que el producto del proyecto y cada una de sus partes significativas deberán realizar.
- Los niveles de desempeño que deberán alcanzarse en la ejecución de dichas funciones, y bajo qué condiciones.
- Las restricciones impuestas por el propietario del proyecto y/o agentes del entorno del proyecto.

En donde, las especificaciones son documentos que contienen los requerimientos que han sido acordados con algún grupo particular (Entidad Privada o Pública).

La formulación de las Especificadores de Desempeño (o Funcionales) corresponde al Propietario del propietario, o sea, la persona física o moral que directa o indirectamente aporta los fondos necesarios para llevarlo a cabo y es titular de los beneficios derivados del proyecto.

De las tres restricciones básicas de un proyecto, las especificaciones de desempeño son las que presentan los mayores problemas.

#### <span id="page-14-0"></span>**1.2 Tipos de Proyectos**

Podrán ser:

#### **Proyectos sociales**

Son proyectos para lograr alguna obra que beneficie a la comunidad, pueden ser:

Con pequeña subvención. El apoyo económico es poco y proviene del mismo equipo de investigación, es manejado por la comunidad que aprenden unos de otros el manejo de grupo, la ejecución y supervisión de proyectos, se reúnen para establecer reglas, ellos mismos administran sus fondos. Los funcionarios ayudan a la comunidad en su proyecto.

Proyectos apoyados por pequeñas subvenciones. Las ayudas económicas provienen del equipo de investigación y el gobierno. Los funcionarios del gobierno intervienen para que las actividades se cumplan y a si vez opinan sobre cómo se debe administrar el proyecto. Se emplean algunos elementos del proyecto central.

Proyectos apoyados exclusivamente por el gobierno. El apoyo económico solo proviene del estado pero incluye algunos elementos del proyecto central. La comunidad igualmente presta ayuda en la ejecución de las actividades.

#### **Proyectos de investigación**

Tiene relaciones con la teoría existente en el tema y a su vez con el mundo empírico, de esta forma se planea lo que se pretende investigar. Sus partes son: planteamiento o formulación del problema, antecedentes, importancia o justificación del estudio, elementos teóricos que fundamenten la investigación, objetivos (generales y específicos), metodología, esquema o plan de trabajo, cronograma y referencias.

#### **Proyectos de inversión**

Están relacionadas con la empresa y la parte comercial los hay de varias clases:

 Inversión privada: consiste en crear un plan que permita obtener una rentabilidad económica a partir de la inversión de un capital.

 Inversión pública: El estado invierte recursos para lograr el bienestar social de una comunidad a la vez que beneficio económico.

Inversión social: Se busca invertir bienes en el desarrollo exclusivamente social sin esperar remuneración económica, sino que los beneficios permanezcan después de acabado el proyecto.

#### **Proyectos de infraestructura**

*Se invierte en obras civiles, se construye infraestructura que aporte beneficios económicos o sociales.* 

#### **Proyectos sociales**

Su único fin es mejorar la calidad de vida de una comunidad en sus necesidades básicas como salud, educación, empleo y vivienda. El proyecto pronostica y orienta una serie de actividades para conseguir unos determinados objetivos. Debe contener una descripción de lo que quiere conseguir, debe ser adaptado al entorno en que se piensa desarrollar, los recursos necesarios para desarrollarlo y el cronograma en el que se establece el plazo de su ejecución.

#### **Proyectos de desarrollo sostenible**

Es un proyecto social y económico de una comunidad que incluye ecología o del medio ambiente como un elemento importante tanto para mejorar la economía como para ser protegido durante un largo periodo. Este tipo de proyectos surgió en torno al deterioro en el medio ambiente y la intención de que la producción humana no lo impacte de forma negativa. También busca la participación equitativa de la sociedad en estos procesos.

#### <span id="page-16-0"></span>**1.3 Ciclos de vida de un Proyecto**

El ciclo de vida del proyecto es un conjunto de fases del mismo, generalmente secuenciales y en ocasiones superpuestas, cuyo nombre y número se determinan por las necesidades de gestión y control de la organización u organizaciones que participan en el proyecto, la naturaleza propia del proyecto y su área de aplicación.

 Un ciclo de vida puede documentarse con ayuda de una metodología. El ciclo de vida del proyecto puede ser determinado o conformado por los aspectos únicos de la organización, de la industria o de la tecnología empleada. Mientras que cada proyecto tiene un inicio y un final definidos, los entregables específicos y las actividades que se llevan a cabo entre éstos variarán ampliamente de acuerdo con el proyecto. El ciclo de vida proporciona el marco de referencia básico para dirigir el proyecto, independientemente del trabajo específico involucrado.

### **Características del Ciclo de Vida del Proyecto**

La mayoría de los proyectos, sin importar cuán grandes o pequeños sean, sencillos, complejos, puede configurarse dentro de la siguiente manera estructura de ciclo de vida:

- $\bullet$  Inicio
- Organización y preparación
- Ejecución del trabajo
- Cierre

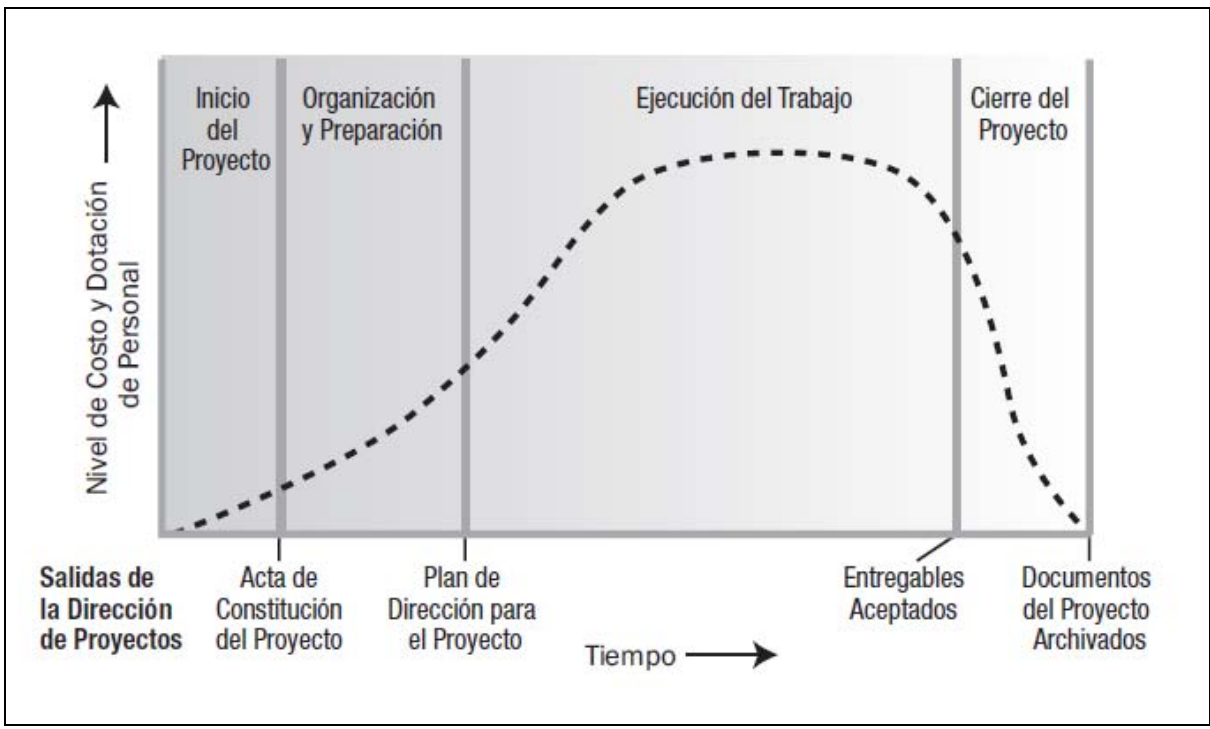

*Gráfico 1.1 Niveles típicos de Costo y Dotación de personal durante el Ciclo de vida de un proyecto* 

La estructura genérica del ciclo de vida presenta por lo general las siguientes características:

- Los niveles de costo y dotación de personal son bajos al inicio del proyecto, alcanzan su punto máximo según se desarrolla el trabajo y caen rápidamente cuando el proyecto se acerca al cierre. Este patrón típico está representado en el Grafico 1 por la línea punteada.
- La influencia de los interesados, al igual que los riesgos y la incertidumbre (segun ilustrado en el Grafico 2-2) son mayores al inicio del proyecto. Estos factores disminuyen durante la vida del proyecto.
- La capacidad de influir en las características finales del producto del proyecto, sin afectar significativamente el costo, es más alta al inicio del proyecto y va disminuyendo a medida que el proyecto avanza hacia su conclusión. El Grafico 2 lo ilustra claramente.

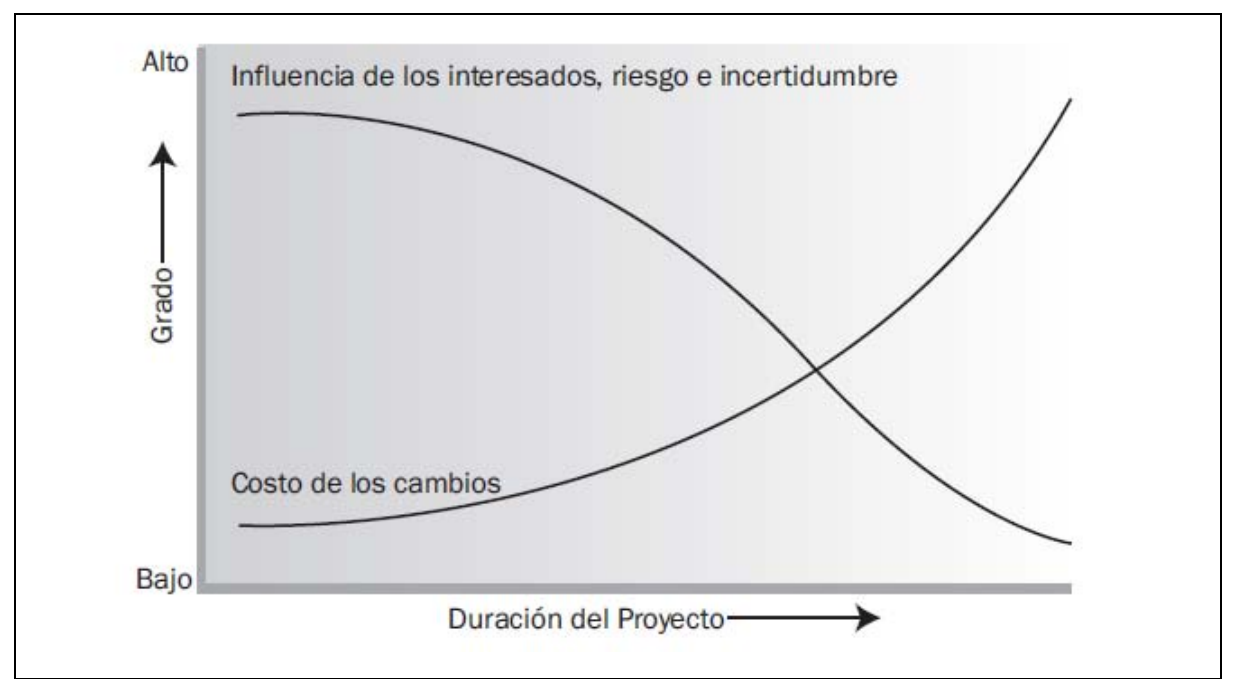

*Gráfico 1.2.- Impacto de la Variable en función del Tiempo del Proyecto* 

*(Fuente: PMBOK)* 

En particular, los proyectos grandes y complejos pueden requerir este nivel adicional de control. En tales casos, el trabajo desarrollado para cumplir con los objetivos del proyecto puede verse beneficiado por la división formal en fases.

### <span id="page-18-0"></span>**1.4 Qué es un Costo**

El <<*costo o coste>>* es el gasto económico que representa la fabricación de un producto o la prestación de un servicio. Al determinar el costo de producción, se puede establecer el precio de venta al público del bien en cuestión (el precio al público es la suma del costo más el beneficio).

El costo de un producto está formado por el precio de la materia prima, el precio de la mano de obra directa empleada en su producción, el precio de la mano de obra indirecta empleada para el funcionamiento de la empresa y el costo de amortización de la maquinaria y de los edificios.

Los especialistas afirman que muchos empresarios suelen establecer sus precios de venta en base a los precios de los competidores, sin antes determinar si éstos alcanzan a cubrir sus propios costos. Por eso, una gran cantidad de negocios no prosperan ya que no obtienen la rentabilidad necesaria para su funcionamiento. Esto refleja que el cálculo de los costos es indispensable para una correcta gestión empresarial.

El análisis de los costos empresariales permite conocer qué, dónde, cuándo, en qué medida, cómo y porqué pasó, lo que posibilita una mejor administración del futuro.

En otras palabras, el costo es el esfuerzo económico que se debe realizar para lograr un objetivo operativo (el pago de salarios, la compra de materiales, la fabricación de un producto, la obtención de fondos para la financiación, la administración de la empresa, etc.). Cuando no se alcanza el objetivo deseado, se dice que una empresa tiene pérdidas.

Dentro de los Costos en un Proyecto de infraestructura se puede: Estimar, determinar y Controlar

- Estimar Costos: Es el proceso que consiste en desarrollar una aproximación de los recursos financieros necesarios para completar las actividades del proyecto.
- Determinar Costo: Es el proceso que consiste en sumar los costos estimados de actividades individuales o paquetes de trabajo para establecer una línea base de costo autorizada
- Controlar Costo: Es el proceso que consiste en monitorear la situación del proyecto para actualizar el presupuesto del mismo y gestionar cambios a la línea base de costo.

El control permite reconocer el estado en que se encuentra el ejercicio en cualquier momento. Es necesario que la ejecución del costo real no exceda al presupuestado, para ello, se formula un plan de gestión de costos.

### **Costo Inicial:**

La ejecución de un proyecto implica un desembolso de recursos financieros a los que comúnmente se les denomina costos de inversión. Así, el costo inicial debe determinarse a partir del presupuesto elaborado para tal fin y calcularse de acuerdo al periodo de ejecución.

La suma de los costos de cada una de las actividades o tareas dará como resultado la determinación del costo inicial del proyecto.

Mientras más apegado sea a la realidad sea el cálculo del costo menor será el uso de fondos para enfrentar contingencias, esto implica que deben considerarse los riesgos posibles y tomar medidas para minimizar sus efectos.

El Costo de un proyecto se expresa en unidades monetarias (pesos mexicanos o dólares americanos) y en su caso, en la duración horas-hombres con su respectivo costo.

Los estudios de ingeniería del proyecto, proveen de la información n3ecesaria para conformar grupos de costos o de tareas y sus características. Con esta agrupación de costos se determinan el costo inicial del proyecto con la ayuda de dos métodos.

- De lo general a lo particular. Para cada tarea o grupo de costos (materiales, personal, maquinarias, equipos, etc.) se les destina una proporción del presupuesto aprobado para cubrir el costo total del proyecto.
- De lo particular a lo general. Se determinan los costos de cada tarea o grupo de costos y la suma de todos es el costo total del presupuesto.

#### **Calendario de gastos**

Con base en los estudios de ingeniería que detallan las actividades o tareas necesarias para la dar vida al proyecto. Puede hacerse mediante tablas, diagramas de Gantt y de redes, y uso de programas de cómputo (por ejemplo, Primavera, Microsoft Project, etc.)

Los grupos de costos más comunes son: materiales insumos, servicios, personal, terrenos, máquinas, equipos, instalaciones transportes, consultoría, y asesoría, viáticos, rentas, contratos, fondos para contingencias, entre otros.

Con esta información se puede construir un cronograma de ejecución del costo utilizando un diagrama de barras, además de incluir información adicional como fechas de inicio y terminación programadas, los de grupos de costos y las tablas de control.

#### **Costo Directo**

Son los costos involucrados en la implementación del proyecto y se pueden clasificar por grupos o tareas y actividades.

#### **Costo de Tarea y Actividad**

Mientras más grande sea el proyecto, mayor será la exigencia de reconocer las tareas que lo componen el trabajo total, de modo que éste se puede estructurar para identificar cada una de sus partes.

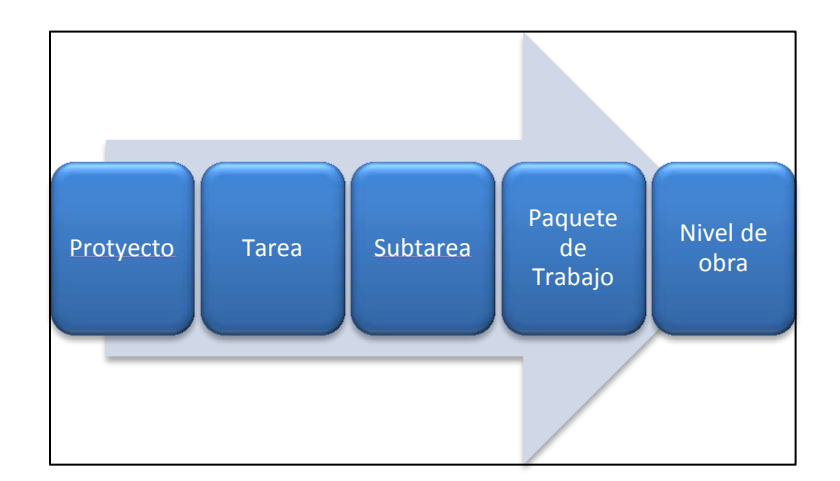

*Gráfico 1.3.- División de Tareas* 

#### Costo de Subcontratación

El *outsorcing* (proceso económico ene l cual una empresa determinada mueve o destina los recursos orientados a cumplir ciertas tareas, a una empresa especializada externa, por medio de un contrato) es una medida viable cuando los trabajos son costoso y complicados.

Costo Indirecto: Costo de la oficina de administración de proyectos, costos de administración del portafolio de proyectos

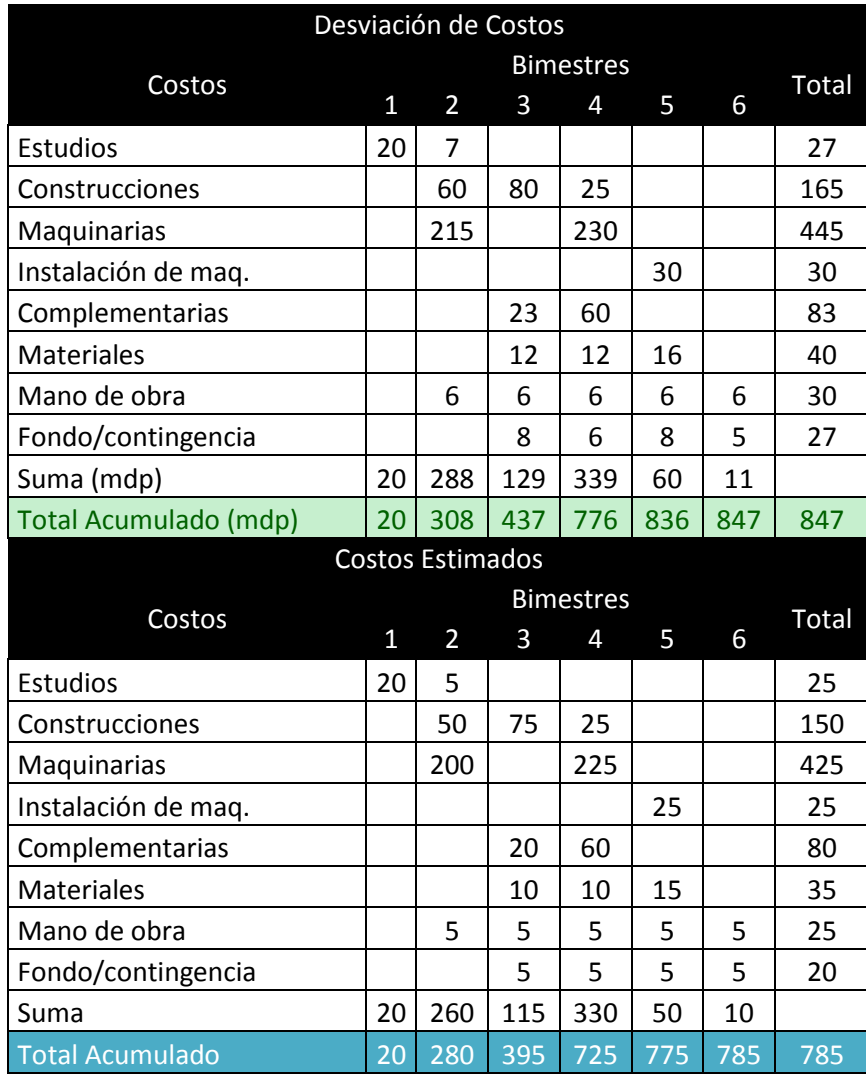

Ejemplo: Comparación de un costo presupuestado y el costo real

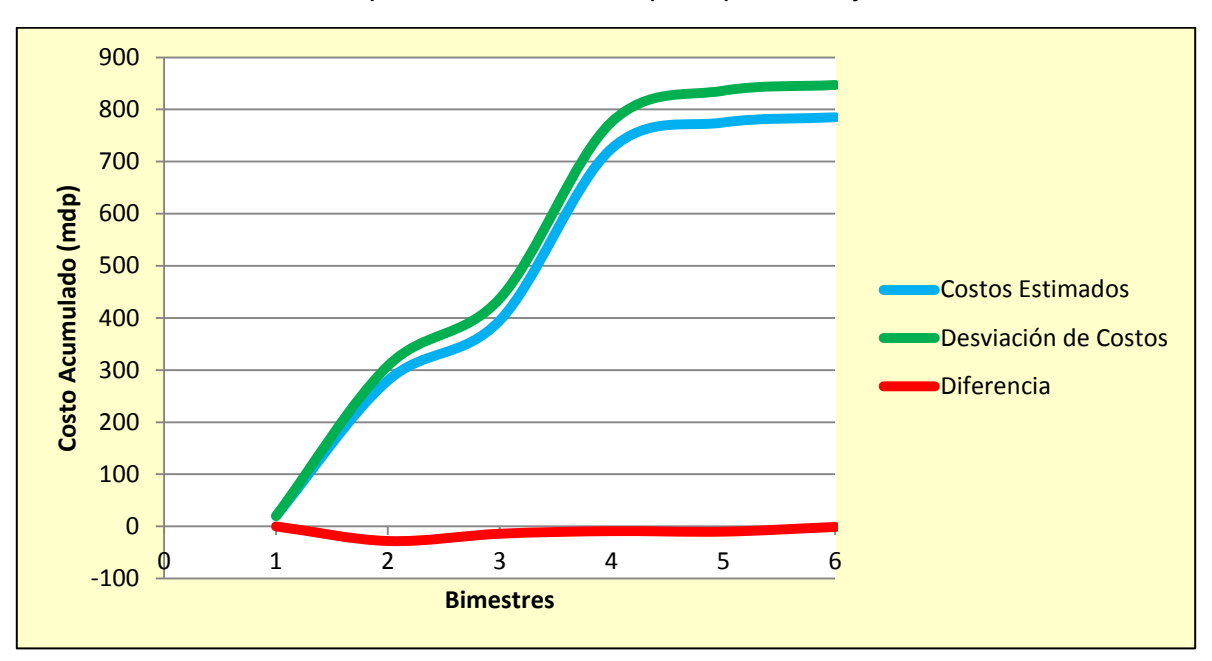

*Tabla 1.1 Comparación de un costo presupuestado y el costo real* 

*Grafico 1.4 Gráfica de Comparación* 

#### <span id="page-24-0"></span>**1.5 Tipos de Presupuesto**

#### **Presupuesto**

Un presupuesto es una planeación que se expresa en términos financieros respecto a operaciones que forman parte de una unidad económica para un periodo determinado, con el fin de lograr los objetivos fijados por el proyecto.

Al elaborar un presupuesto es fundamental analizar las variables macroeconómicas que afectan al proyecto, y su repercusión dentro del presupuesto de operación y financiero.

Así, las variables macroeconómicas o premisas básicas a considerar y justificar son una serie de pautas económicas, sociales, políticas y financieras que marcan un escenario específico a corto plazo, entre las que se encuentran:

- Crecimiento del PIB del país y de otros países con los que se tienen relaciones comerciales o competencia, así como el crecimiento de la rama industrial a que pertenece el proyecto.
- Inflación de México, y los países con los que interactúa
- Comportamiento con el tipo de cambio
- Políticas de financiamiento para las empresas
- Relaciones con los sindicatos
- Políticas de estímulos a las exportaciones
- Costo del dinero

Es importante considerar que cada uno de los presupuestos deben ser elaborados a precios actuales, es decir, a los precios de la fecha en que se elabora el proyecto.

Para elaborar el presupuesto de ventas es necesario basarse en los resultados del estudio de mercado respecto de:

1.- El objetivo que se desea lograr la empresa ene l nivel de ventas para un periodo determinado, así como las estrategias que se desarrollarán patra lograrlo.

2.- La proyección de la demanda

Los presupuestos generalmente se realizan generalmente por periodos anuales, para hacer la planeación de un presupuesto anual de operación, es necesario partir de los presupuestos de ingresos y de producción, descontándoles sucesivamente los presupuestos de materia prima, mano de obra, gastos indirectos de fabricación, costos de producción y venta y de gastos de administración, con lo que llegamos a los presupuestos de ingresos y egresos, como se muestra en el siguiente esquemas

Los Objetivos que persigue la realización de presupuestos son.

- a) Planeación: sistematizar el camino a seguir mediante el ordenamiento de las actividades, establecidas a través de los objetivos de la unidad económica.
- b) Organización: establece la estructura técnica de las relaciones que deben existir entre las funciones, niveles y actividades de los elementos que conforman la unidad económica, con el fin de alcanzar su máxima eficiencia dentro de los planes establecidos.
- c) Coordinación. Coopera con el desarrollo y mantenimiento armónico de todas las actividades de la unidad económica, con el fin de evitar desequilibrios entre las diferentes partes que lo integran, con el fin de alcanzar los objetivos establecidos.
- d) Dirección: se encarga de mantener la función ejecutiva de conducir adecuadamente a los integrantes de la unidad económica, de acuerdo con lo planeado
- e) Control: por medio de él se aprecia si los planes y objetivos se están cumpliendo. La acción controladora del presupuesto se establece al hacer la comparación entre este y los resultados obtenidos, lo cual conduce a la determinación de las variaciones, misma que es preciso analizar con objeto de tomar medidas necesarias para corregir las deficiencias existentes.

Tipos de presupuesto

- 1.- Privados
- 2.- Gubernamentales
- 3.- A corto plazo
- 4.- A mediano plazo (más de un año)
- 5.- A largo plazo (más de 10 años)
- 6.- Generales: los de toda la unidad económica

7.- Departamentales o parciales: la suma de estos más el de la dirección será igual al presupuesto general.

8.- Rígidos: donde las desviaciones requieres autorización previa.

9.- Flexibles. Con límites de tolerancia de acuerdo a un margen de responsabilidad.

10.- Funciones: de acuerdo con la organización de la unidad económica

O los podemos clasificar

a) Presupuesto Base Cero:

Un presupuesto anual, es la expresión, en términos cuantitativos, de los planes a corto plazo. Es un proceso de presupuestación mediante la cual la administración de la unidad económica, al ejecutar el presupuesto anual, toma la decisión de asignar recursos de áreas indirectas o proyectos específicos en esta, de tal manera que en cada una de esas actividades indirectas o proyectos se demuestre su rentabilidad individual. Las razones para justificar su empleo pueden ser administrativas o financieras.

- b) Presupuestos con objetivos de ingresos: en estos incluimos todos los que tratan la unidad económica, ya sea en su operación cotidiana, con el nuevo proyecto, o en ambas circunstancias.
	- a. De unidades a producir
	- b. De ingresos por ventas
	- c. Otros ingresos
- c) Presupuestos con objetivos de egresos: se incluyen todos los presupuestos que programan los egresos de la empresa y/o el proyecto, nuevamente de manera ordenada, se presenta a continuación una descripción de los más importantes. También se puede clasificar de acuerdo con el papel que desempeñan dentro del proceso productivo en costos directos, indirectos, variables, semi variables, fijos, financieros, etc. lo cual facilita la estructuración de los flujos de efectivo, importantes en la evolución de proyectos.
	- a. De Materias Primas
	- b. De Mano de Obra
- c. De Costos de Producción
- d. De Insumos Auxiliares
- d) Presupuestos de gastos de administración: el objetivo es cuantificar todas las erogaciones en que se incurre para llevar a cabo la administración y organización de la empresa.
- e) Presupuesto de Gastos de Operación: reúne a los presupuestos de costos y gastos descritos anteriormente para mostrar cuánto cuesta en términos generales la producción planeada.
- f) Presupuestos de Gastos Financieros: concentra las erogaciones por concepto de pago de intereses sobre créditos bancarios obtenidos, así como otras erogaciones análogas como apertura de créditos, comisiones, etc.
- g) Presupuestos con objetivos de inversión: se refiere al presupuesto de inversiones
- h) Presupuestos de ingresos y egresos: nos muestra si un proyecto o la unidad económica referida tendrá un saldo positivo o no en su operación , este presupuesto es un antecedente para la elaboración de estado de flujo de efectivo proforma o Cash Flow, además de que nos brinda la base para determinar el punto de equilibrio. Se constituye en un mecanismo de control que comprende un programa financiero estimado para las operaciones de uno o más periodo| s futuros, la elaboración de este permite hacer un acercamiento inicial al resultado del proyecto y de las utilidades derivables de su operación, así como la estimación de coeficientes e indicadores que sirven para llevar a cabo una evaluación económica inicial del proyecto.

Así, el presupuesto de ingresos y egresos consiste en calcular y comparar anticipadamente los ingresos totales provenientes de la venta de los bienes o servicios en un periodo

## <span id="page-28-0"></span>**Capítulo II**

### <span id="page-28-1"></span>**Administración de Proyectos**

#### <span id="page-28-2"></span>**2.1 Enfoque General de la Administración de Proyectos**

La administración de proyectos se fundamenta en los componentes de alcance, tiempo y costo. Estos son conocidos como el "corazón" o el "triángulo de oro" de la administración de proyectos. Hace referencia al producto, servicio o resultado perseguido como objetivo, los trabajos necesarios para su obtención, su duración y los recursos financieros para su pleno desarrollo.

#### **Componentes y ciclo de vida de proyecto**

El alcance de proyecto tiene alta influencia en relación con el costo y tiempo de proyecto. Se presenta la siguiente relación:" a mayor complejidad e incomprensión del alcance, el costo y el tiempo de desarrollo serán mayores". Véase la figura 2.1

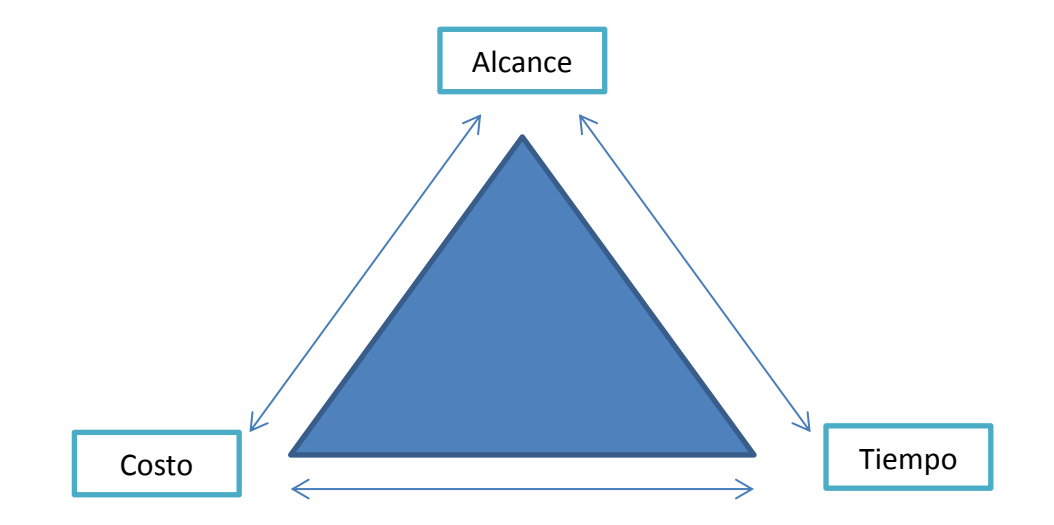

*Gráfico 2.1 Componentes de Proyecto* 

La figura refleja una situación óptima en donde el alcance tiene un costo y tiempo acorde con la cantidad y calidad de trabajo requerido., además de que refleja una responsabilidad compartida entre todos los participantes.

El alcance de un proyecto puede concebirse en función de la relación que guarda no sólo con el ciclo de vida, sino en su relación con los diferentes procesos que ocurren en él.

#### **Requerimientos**

Uno de los mayores retos que tiene la administración de proyectos es la definición del alcance, es decir, los requerimientos. Inician con una definición por parte del propietario del proyecto de una necesidad identificada, sea por una oportunidad ene le mercado, por el desarrollo o mejoramiento de un proceso o producto, o por necesidad de invertir en nuevos equipos, maquinarias o instalaciones.

El alcance para su manejo puede desglosarse por etapas, fases, o funciones. Cada una de estas puede contener uno o varios paquetes de trabajo hasta el nivel de descripción de actividad desarrollable por una cuadrilla o equipo de trabajo.

#### <span id="page-29-0"></span>**2.2 Técnicas utilizadas para la Administración de Proyectos**

El uso de técnicas de administración de proyectos puede parecer una carga adicional, sin embargo, ahorra tiempo y dinero a largo plazo.

#### **Método de la Ruta Critica CPM**

Desarrollado en 1957 en los Estados Unidos de América, por un centro de investigación de operaciones para las firmas Dupont y Remington Rand, buscando el control y la optimización los costos mediante la planeación y programación adecuadas de las actividades componentes del proyecto.

El método de ruta crítica es un proceso administrativo (planeación, organización, dirección y control) de todas y cada una de las actividades componentes de un proyecto que debe desarrollarse durante un tiempo crítico y al costo óptimo.

La aplicación potencial del método de la ruta crítica, debido a su gran flexibilidad y adaptación, abarca desde los estudios iniciales para un proyecto determinado, hasta la planeación y operación de sus instalaciones. A esto se puede añadir una lista indeterminable de posibles aplicaciones de tipo específico. Así, podemos afirmar que el método de la ruta crítica es aplicable y útil en cualquier situación en la que se tenga que llevar a cabo una serie de actividades relacionadas entre sí para alcanzar un objetivo determinado.

El Método es aplicable en tareas como: construcción, estudios económicos, planeación de carreras universitarias, censos de población, estudios técnicos, etc.

#### **El Método de la Ruta Crítica consta básicamente de dos ciclos**

- 1.- Planeación y programación
- 2.- Ejecución y Control

El primer ciclo termina hasta que todas las personas directoras o responsables de los diversos procesos que intervienen en el proyecto están plenamente de acuerdo con el desarrollo, tiempos, costos, elementos utilizados, coordinación, etc., tomando como base la red de camino crítico diseñada al efecto.

El segundo ciclo termina al tiempo de hacer la última actividad del proyecto y entre tanto existen ajustes constantes debido a las diferencias que se presentan entre el trabajo programado y el realizado. Véase la figura 2.2

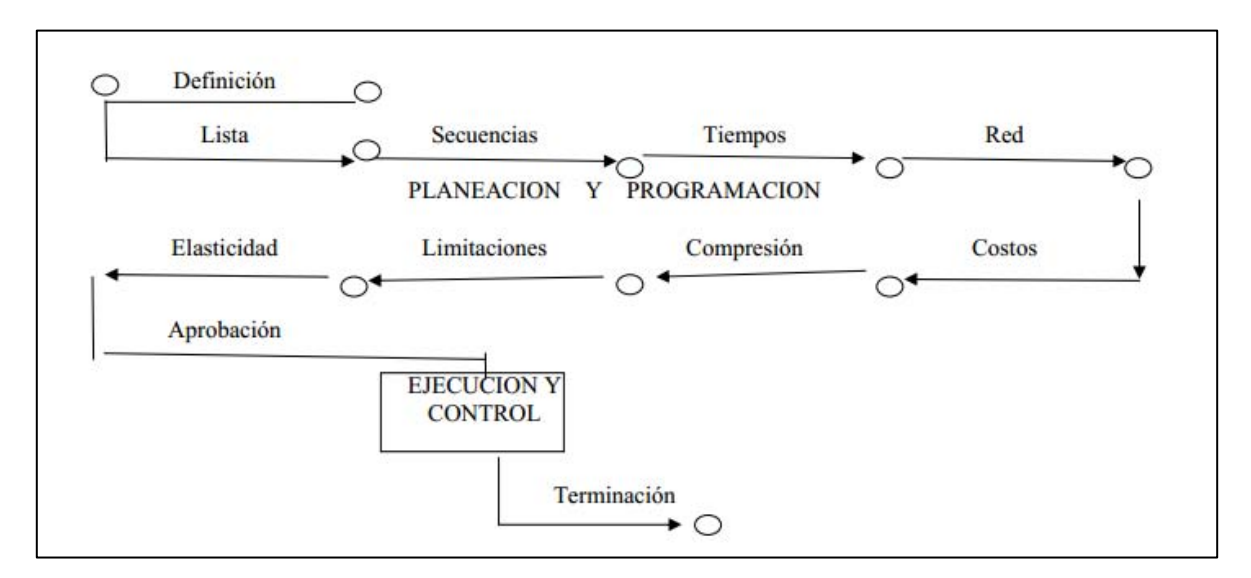

*Gráfico 2.2 Metodología de la Ruta Crítica* 

#### **Definición de Proyectos:**

Esta etapa aunque es esencial para la ejecución del proyecto no forma parte del método. Es una etapa previa que debe desarrollarse separadamente y para la cual también puede utilizarse el método de la ruta crítica. Es una investigación de objetivos, métodos y elementos viables y disponibles, lo que nos aclara si el proyecto va a satisfacer una necesidad o si es costeable su realización.

#### **Lista de Actividades**:

Es la relación de actividades físicas o mentales que forman procesos interrelacionados en un proyecto total. No es necesario que las actividades se listen en orden de ejecución, aunque si es conveniente porque evita que se olvide alguna de ellas. Sin embargo, las omisiones de las actividades se descubrirán más tarde al hacer la red correspondiente.

Es conveniente numerar progresivamente las actividades para su identificación y en algunos casos puede denominarse en clave, no es necesario indicar la cantidad de trabajo ni las personas que la ejecutarán.

En términos generales, se considerará actividad a la serie de operaciones realizadas por una persona o grupo de personas en forma continua, sin interrupciones, con tiempos determinables de iniciación y terminación.

#### **Matriz de Secuencias:**

Existen 2 procedimientos para conocer la secuencia:

- 1. Por antecedentes
- 2. Por secuencias

En el primer caso se preguntará a los responsables de los procesos cuales actividades deben quedar terminadas para ejecutar cada una de las que aparecen en la lista. Debe cuidarse que todas y cada una de las actividades tenga cuando menos un antecedente. En el caso de ser iniciales, la actividad antecedente será cero.

En el segundo procedimiento se preguntará a los responsables de la ejecución, cuales actividades deben hacerse al terminar cada una de las que aparecen en la lista de actividades. Para este efecto se debe presentar la matriz de secuencias iniciando con la actividad cero que servirá para indicar solamente el punto de partida de las demás.

#### **Matriz de tiempos:**

Mediante esta matriz conocemos el tiempo de duración de cada actividad del proyecto. El método de la ruta crítica utiliza únicamente un tipo de estimación de duración, basada en la experiencia obtenida con anterioridad mediante una actividad X.

Para asignar el tiempo de duración de una actividad debemos basarnos en la manera más eficiente para terminarla de acuerdo con los recursos disponibles.

Tanto la *Matriz de Secuencias* como la *Matriz de Tiempos* se reúnen en una sola llamada **Matriz de información**, que sirve para construir la **Red Medida**.

#### **Red de Actividades:**

La red está formada por **flechas que representan actividades** y **nudos o uniones que simbolizan eventos**.

Otros dos aspectos que deben considerarse son los siguientes:

- 1. La numeración de los eventos
- 2. La existencia de actividades ficticias

Matriz de Elasticidad: existe un procedimiento que proporciona la posibilidad de retrasar o adelantar una actividad sin consecuencias para las otras, es decidir la elasticidad de las mismas.

Para conocer la elasticidad de las actividades es necesario conocer los siguientes conceptos.

**Holgura total:** es el exceso de tiempo disponible con respecto a la duración de una actividad. Para calcularla se emplea la siguiente expresión:

Holgura Total= Tiempo Remoto de terminación-Tiempo Próximo de Inicio – Duración

HT=TRT-TPI-Y

**Holgura libre:** cuando dos actividades están seriadas (por ejemplo A y B) y suponiendo que:

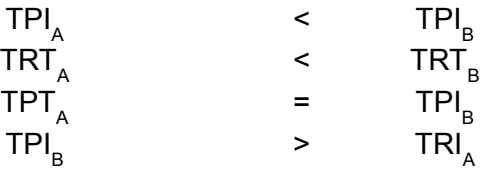

#### **Técnica de evaluación y revisión de programas (PERT)**

El método PERT (Program Evaluation and Review Technique –Técnica de evaluación y revisión de programas) es un método que sirve para planificar proyectos en los que hace falta coordinar un gran número de actividades.

El método PERT nos permite representar gráficamente las diferentes actividades que componen el proyecto y calcular los tiempos de ejecución de forma que podamos contestar a esas preguntas.

Para ello debemos seguir 4 pasos:

- 1. Hacer una lista de actividades o tareas
- 2. Hacer una "tabla de precedencias"
- 3. Dibujar el grafico
- 4. Calcular las duraciones

#### **Hacer una lista de las actividades que tienen que llevarse a cabo:**

Se realizan la lista todas las tareas que son necesarias para poder llevar el proyecto a buen término. En este punto, no es necesario que las tareas estén ordenadas cronológicamente. Simplemente se trata de hacer una lista de tareas lo más completa posible. Es fundamental que ninguna tarea quede fuera.

#### **Hacer una tabla de precedencias:**

Para cada actividad, se trata de establecer qué actividades deben precederla. Es decir, vamos a tomar la lista de actividades, que posiblemente estará desordenada, y vamos a ordenar las tareas según una relación de precedencia. En la tabla, indicamos en la columna de la izquierda cada una de las tareas y, en la columna de la derecha, las tareas que la preceden, es decir: aquellas tareas que necesariamente tenemos que haber terminado antes de poder empezar cada tarea.

| <b>Actividad</b> | Actividad<br>Precedente |
|------------------|-------------------------|
| Α                |                         |
| В                | Α                       |
| C                | Α                       |
| D                | Α                       |
| E                | B,C,D                   |
| F                | E                       |
| G                | F                       |
| Н                | G                       |
|                  | Н                       |
|                  | G                       |

*Tabla 2.1 Ejemplo de Tabla de Precedencias* 

#### **Dibujar el Grafico**

Nudo Inicial

De él deben partir todas las actividades que no tienen precedente

Precedencias Lineales

Precedencias de divergencia

Precedencias de convergencias

Se siguen las siguientes Reglas

1.- Un nudo sólo puede numerarse una vez que se han numerado todos los nudos que le preceden (que tienen flechas que llegan hasta él).

2.- Debe haber un único nudo de comienzo y un único nudo de final.

3.- Dos flechas que parten del mismo nudo no pueden tener el mismo nudo de destino.

Análisis de duraciones: tiempos "early" y "las
#### **2.3 Recomendaciones del PMI para la Administración y Control de Proyectos**

Los Proyectos son esfuerzos de carácter temporal, con un inicio y una terminación definidos. Para que se alcancen las metas del proyecto en un plazo aceptable para el propietario, es de suma importancia establecer los tiempos en los cuales deberán emprenderse las diversas acciones necesarias, y aquellos en que deben alcanzarse metas intermedias que conduzcan con seguridad a la meta final.

Según el PMBOK Guide, "…la administración de tiempos del proyecto incluye los procesos requeridos para asegurar la terminación oportuna del proyecto.

#### **Los procesos principales:**

**Definición de actividades:** Identificación de las actividades específicas que deben realizarse a fin de producir los diversos entregables

**Secuencia de actividades:** identificación y documentación de las dependencias entre actividades.

**Estimación de duraciones de actividades:** estimación del número de períodos de trabajos necesarios, para realizar en forma completa cada actividad en particular

**Desarrollo del programa:** Análisis de las secuencias y duraciones de actividades y requerimientos de recursos, con objeto de crear el programa del proyecto.

**Control del programa:** Control de cambios del programa del proyecto

## **Requisitos del Programa:**

En La preparación del programa, a cualquier nivel de detalle, deberán de tenerse en cuenta los siguientes lineamientos. El programa:

 Debe establecer con claridad los eventos clave y las fechas respectivas, de conformidad con el documento constituido del proyecto.

- Deberá fijar las secuencias de ejecución de los trabajos, preferiblemente a través de un modelo de red de actividades.
- Será compatible con la estructura de división del Trabajo (EDT) del proyecto, de tal modo que se pueda identificar, sin ninguna duda, a que elemento de la EDT pertenece cada actividad considerada en el programa.
- Deberá considerar todas las restricciones de tiempo y de recursos fijadas por el ambiente del proyecto.
- Deberá elaborarse con base en la disponibilidad real de recursos, y deberá comprender el programa de actividades, el de aplicación de recursos y el de entregables del proyecto.
- Deberá tomar en cuenta los riesgos de tiempo asociados al proyecto, previendo en forma adecuada las reservas de tiempo convenientes.

## **Evolución del programa:**

El Programa del proyecto es el instrumento más importante para el control de la ejecución, y constituye un medio indispensable para lograr la coordinación de acciones de todos los participantes ene l proyecto.

En el programa del proyecto se fundamenta necesariamente en suposiciones respecto a disponibilidad y productividad de los recursos, y condiciones del ambiente del proyecto, incluyendo los requerimientos percibidos por el propietario y las exigencias de agentes externos, todos los cuales pueden variar a medida que el proyecto se lleva a cabo. Por esta razón, es necesario desarrollar el programa de forma iterativa, detallándolo y afinándolo progresivamente a medida que se conocen con más exactitud las condiciones de ejecución.

#### **2.4 Estructura de una Estructura de División de Trabajo WBS en el Control de Proyectos**

La Estructura de División del Trabajo (EDT) –Work Breakdown Estructure, WBS, en el idioma inglés- consiste en una división ordenada y progresiva del trabajo por ejecutar, correspondiente a un proyecto o a una parte cualquiera del mismo, a niveles de detalle creciente. La EDT puede mostrarse gráficamente como un árbol genealógico con estructura piramidal (véase la figura 2.3), o bien, como lista indexada con sangrías sucesivas, como:

- 0. Proyecto
	- o 0.1 Sistema
		- 0.1.1 Subsistema
			- 0.1.1.1. Componente

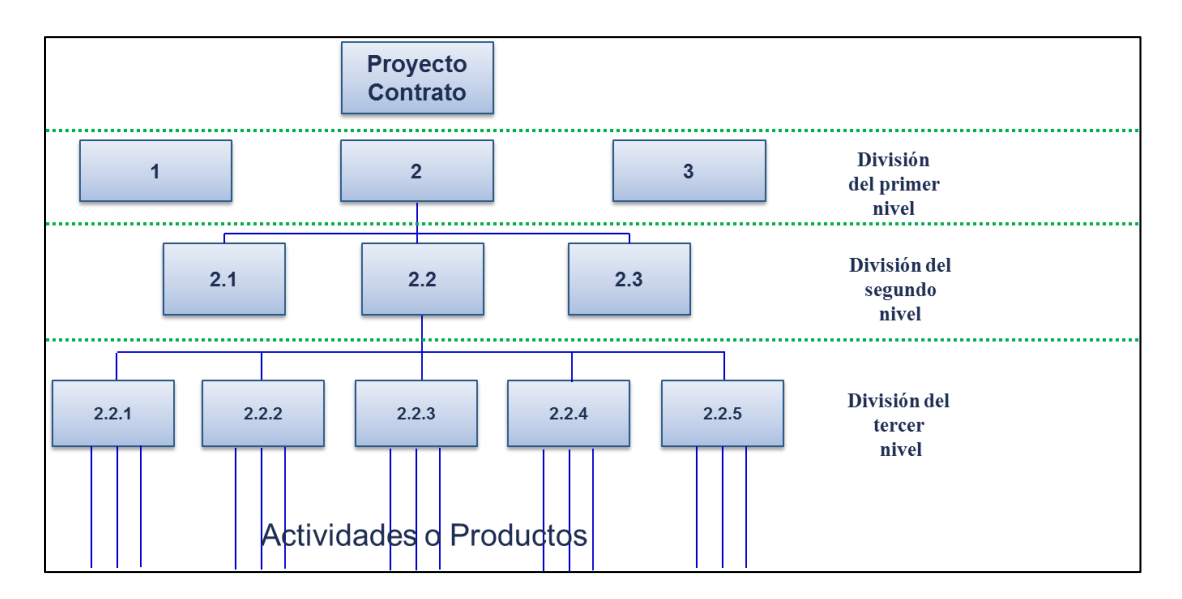

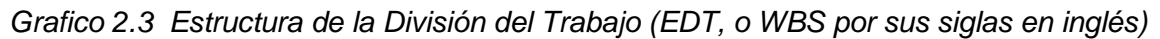

Habiendo una correspondencia entre las tareas desarrolladas por el sistema ejecutivo del proyecto y los componentes del sistema operativo, según se ilustra en la la figura 2.4, la EDT del proyecto es, fundamentalmente, la estructura del producto del proyecto. Sin embargo, hay tareas del sistema ejecutivo que no tienen un producto tangible, y por lo tanto, no tienen correspondencia con elementos de la estructura del producto. Estas tareas con las necesarias para la integración de los componentes del sistema operativo, incluyendo la ingeniería de sistemas, la gerencia del proyecto y otras tareas complementarias o auxiliares.

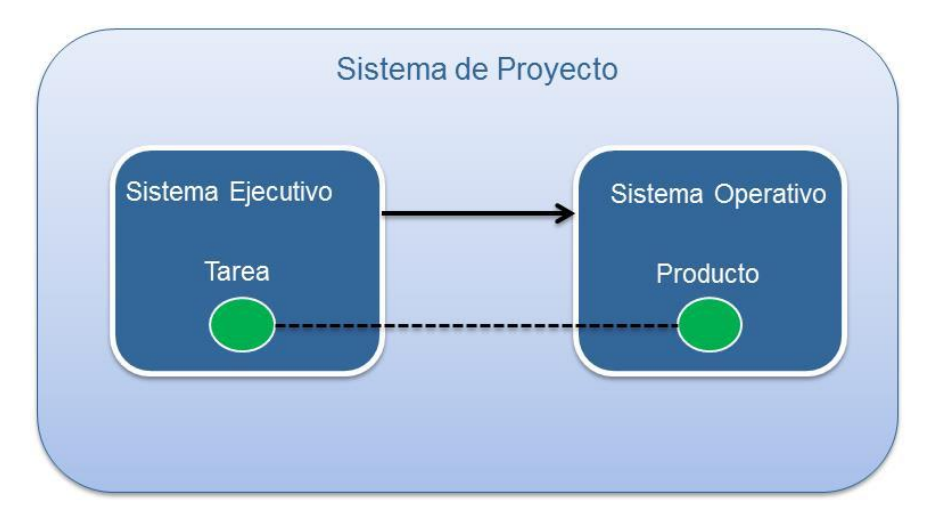

*Gráfico 2.4 Correspondencia entre tareas y productos* 

De lo dicho, se desprende que la EDT debe definir y mostrar en forma jerárquica la estructura del producto final del sistema ejecutivo del proyecto y, además, las tareas, servicios y facilidades necesarios para alcanzar los objetivos del proyecto. A fin de cumplir con este requisito, es preciso que al hacer las divisiones sucesivas de la EDT, no se pierda la orientación a productos y tareas necesarias para la producción, evitando hacer divisiones por tipos de recursos o por funciones administrativas.

La EDT es el punto de partida para la planeación del proyecto. Se utiliza para:

- Elaborar el presupuesto del proyecto
- Relacionar el alcance con el programa y el presupuesto del proyecto
- Recopilar y contabilizar los costos reales incurridos
- Medir y comparar avances del trabajo
- Hacer pronósticos de tiempo y costo a la terminación
- Elaborar reportes para el propietario o el Cliente
- Asignar con precisión las responsabilidades para la ejecución de los trabajos

En la formulación de la EDT debe intervenir todos los miembros del equipo del proyecto, aportando cada uno la experiencia de su especialidad. De esta manera, la EDT constituye una herramienta valiosa para dar a todos los integrantes del equipo un panorama completo del proyecto, y de la relación de su propio trabajo con el de los demás; en tal sentido, es una herramienta de integración interna del proyecto.

La EDT resulta igualmente valiosa como medio de comunicación con la gerencia de la organización patrocinadora, a fin de mostrar la estructura del proyecto, los elementos clave, los riesgos a que se enfrentará el proyecto, el trabajo hecho y el pendiente por realizar, y muchas otras características del proyecto.

#### **Criterios de División**

Al establecer las divisiones sucesivas de la EDT, es esencial tomar en consideración la forma en que el trabajo se organizará, se ejecutará y se controlará en las fases de definición y de construcción. De esta manera, la EDT será un modelo de la forma en que se dividirá el proyecto para la asignación de tareas y responsabilidades, para el control de los avances, y para la información a diferentes niveles de organización.

 El trabajo de ingeniería y diseño normalmente se organiza dividiéndolo por sistemas, disciplinas y servicios especializados. El diseño se desarrolla en forma progresiva, con creciente detalle, hasta llegar al nivel de componentes simples. En este caso, es aplicable la división por sistemas, como por ejemplo, el sistema estructural, el eléctrico, el de abastecimiento de agua, etc. Cada sistema representa el conjunto de componentes que desempeña una función básica, el cual podría dividir a su vez, en subsistemas componentes, por ejemplo, el sistema eléctrico podría comprender los sistemas de distribución, transmisión, transformación y otros. En algún nivel de la EDT se llegará a elementos del diseño a cargo de alguna de las disciplinas reconocidas en la organización de ingeniería. Véase la figura 2.5

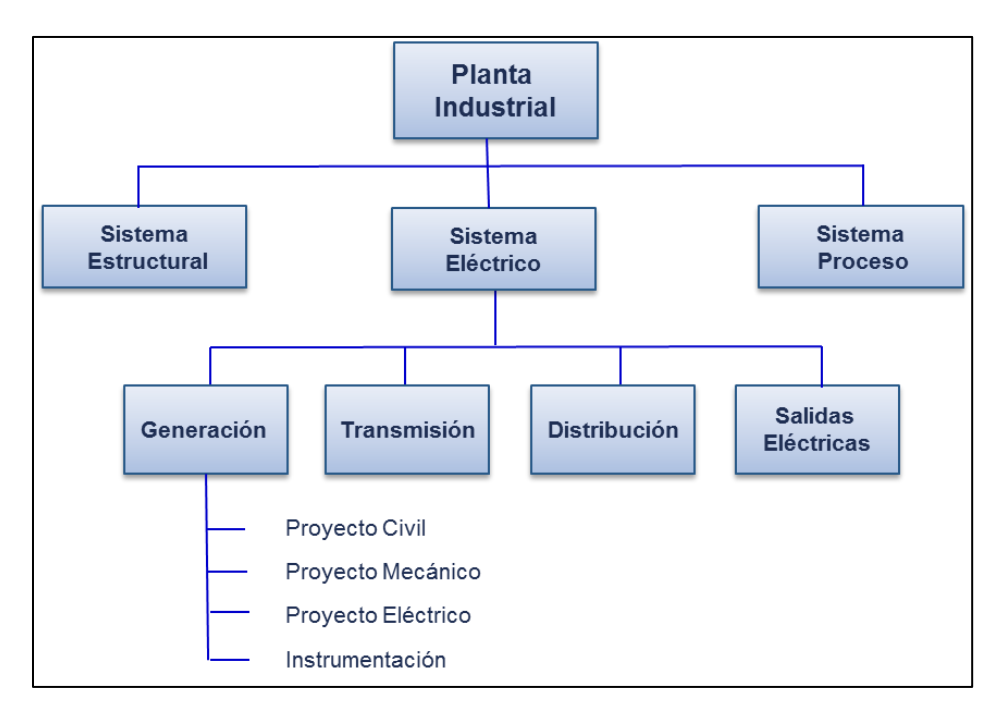

*Gráfico 2.5 Ejemplo Criterios de División* 

Por otra parte, la fase de la construcción consta de procesos de fabricación y agregación de componentes físicos: el trabajo se organiza por tipos de procesos constructivos y tecnologías aplicables. En este caso, las divisiones sucesivas de la EDT corresponden por lo regular a componentes físicos principales, subcomponentes y procesos constructivos, por ejemplo, en un edificio se podría distinguir la estructura metálica, los cimientos de concreto, las excavaciones para la cimentación y otras partes u operaciones constructivas. Véase la figura 2.6

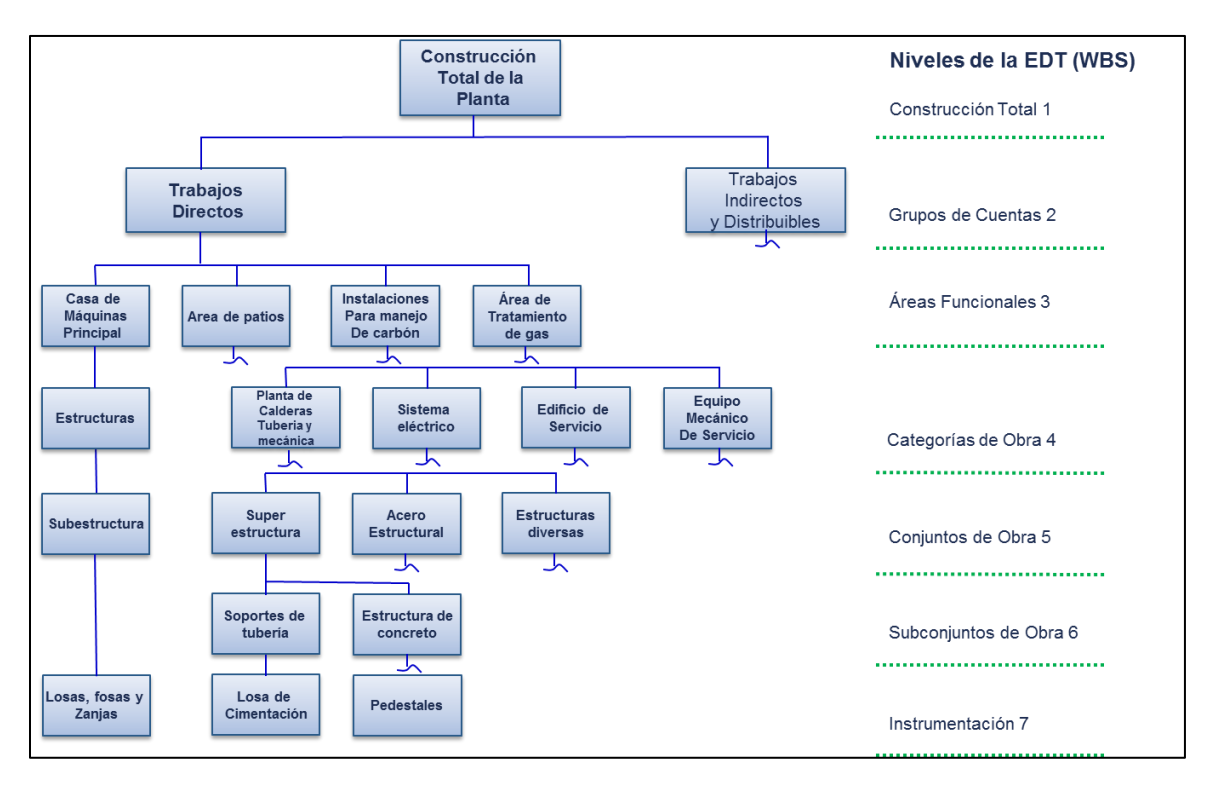

*Gráfico 2.6 EDT por componentes físicos* 

A través de los diferentes niveles de la EDT, se tendrá en cuenta que es el producto final lo que se divide progresivamente en partes. En particular, no debe mezclarse la división de tareas, productos o áreas con la división por habilidades humanas o tipos de recursos, ya que ambos podrían figurar en muchos componentes del proyecto. Debe cuidarse que en cada nivel, la suma de los alcances represente exactamente el mismo alcance que el de los elementos del nivel superior, de tal manera que al pasar de un nivel a otro no se pierda ni se aumente el alcance.

Al nivel más bajo de la EDT, los trabajos del proyecto pueden caer dentro de tres categorías diferentes:

1.- Tareas discretas (delimitadas) con un producto o resultado final específico que forma parte del producto final del proyecto, denominándose Paquetes de Trabajo (PI)

2.- Trabajos de carácter continuo, sin ´producto final medible, como labores de coordinación, seguimiento y otras actividades administrativas de apoyo, las cuales se denominas Actividades Continuas Variables (ACV)

3.- Trabajos auxiliares, cuyo producto final puede relacionarse directamente con las tareas discretas, por ejemplo, el control de calidad y la inspección, asignables a uno o más PT, denominados Trabajos Complementarios (TC)

A continuación se explica más a detalle:

Paquetes de trabajo (PT)

Constituyen los bloques con que se construye el sistema de planeación, medición y control de un proyecto.

 Es sencillamente, un grupo de tareas de alcance especificado, a cargo de algún elemento definido de la organización, que sirve como instrumento para medir y reportar el trabajo de los avances. Un punto clave, es que sean de corta duración.

Actividades Continuas Variables (ACV)

 Tiene un tratamiento diferente del de los paquetes de trabajos. El avance de estos se puede medir con base en las partes del trabajo terminadas. Las ACV en cambio, se evalúan según el tiempo transcurrido. Las tareas correspondientes a ACV deben contabilizarse en forma independiente del trabajo de los paquetes, para evitar distorsionar lo que es físicamente medible. Véase la figura 2.7

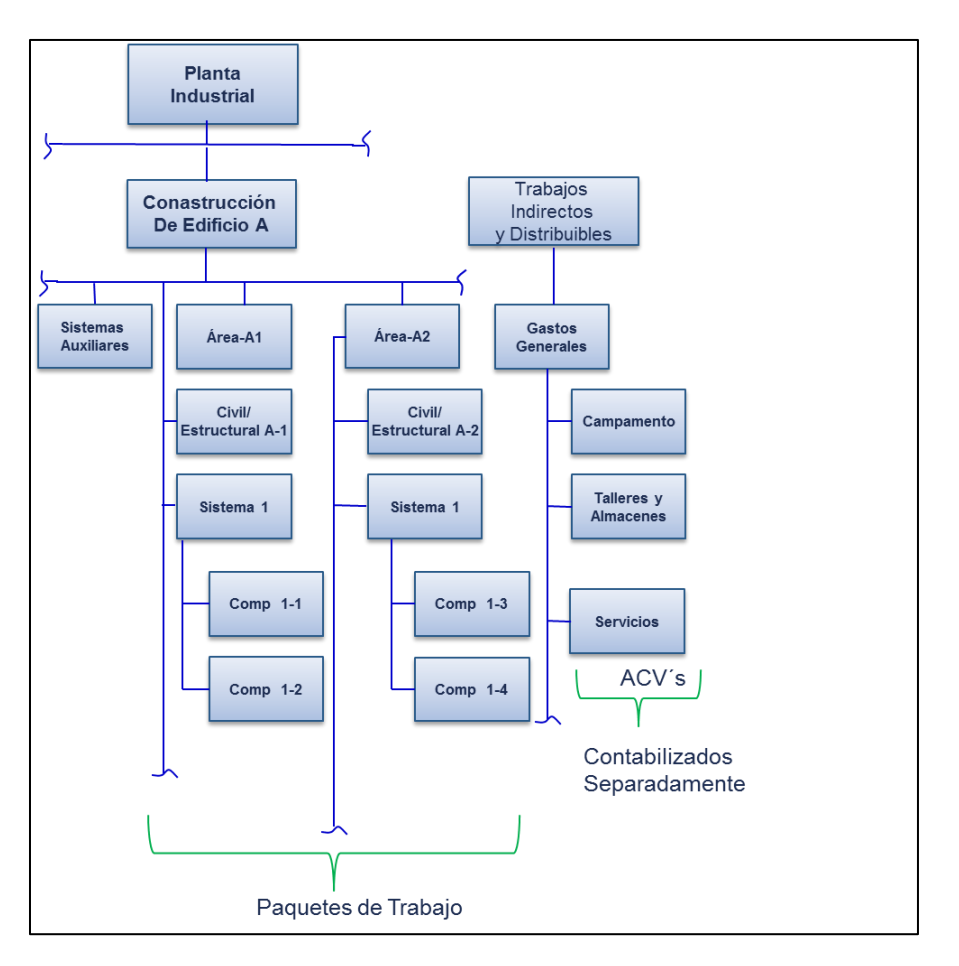

*Gráfico 2.7 Actividades Continuas Variables (ACV)* 

Cuando las ACV se consideran como elementos de costos, se denominan Indirectos de Nivel Variable.

## **Trabajos Complementarios (TC)**

Dependen de la realización de otros trabajos, con los cuales están directamente relacionados, además, deben programarse y presupuestarse como parte del paquete de trabajo, con que tiene relación, o bien, agruparse como un paquete de trabajo separado, con su propio presupuesto, basado por lo general en un porcentaje del costo del paquete de trabajo correspondiente.

## **Diccionario de la EDT**

Se le denomina al conjunto de documentos que especifican el alcance, presupuesto y de más características de la EDT, se requerirá actualizar cada vez que se introduzcan cambios al proyecto, y deberá servir de referencia permanente para revisar el presupuesto del proyecto, determinar los avances, identificar los costos incurridos y todas las demás actividades de control del proyecto.

Los datos que comúnmente se consignan en los registros de paquetes de trabajo y otros elementos de la EDT son los siguientes:

- Proyecto/Contrato
- Clave, denominación y nivel de la EDT
- Elemento del nivel superior de que forma parte (Clave y denominación)
- Descripción del alcance
- Productos por entregar
- Límites del paquete y/o conceptos relacionados no incluidos
- Recursos críticos requeridos
- Presupuesto Autorizado (detalle de anexo)
- Fechas de iniciación y terminación (según el programa de actividades anexo9
- Unidad organizacional responsable
- Cuenta de costo
- Número y fecha de última revisión

Claves

La clave de identificación de cada paquete permitirá distinguir:

- El número que corresponde al paquete dentro de la EDT, señalará su nivel dentro de dicha estructura, el elemento de nivel intermedio superior al que pertenece, y el proyecto raíz.
- La unidad responsable de su ejecución, con referencia a la estructura de organización del proyecto
- La cuenta de costos, con referencia al catálogo de contabilidad
- El Contrato, orden o pedido a que corresponda el trabajo.
- La clasificación del trabajo a que se refiere el paquete, por ejemplo: diseño estructural, concreto reforzado, terracerías, etc., referida al catálogo general en vigor.
- En el presupuesto del paquete se anotarán las claves de recursos y productos, de conformidad con el catálogo aprobado.

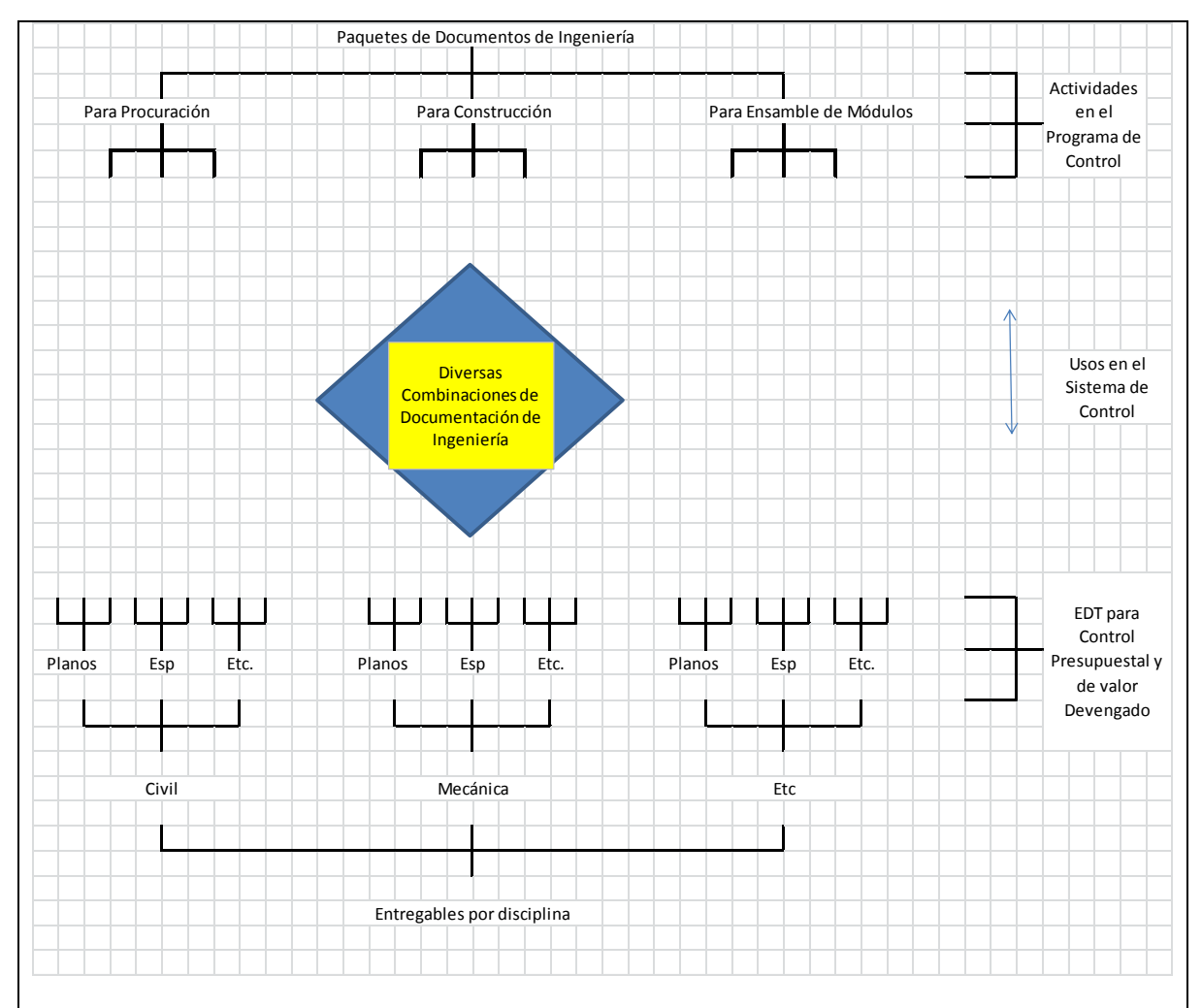

*Gráfico 2.8 Sistema de Control de Ingeniería* 

*Fuente: Construction Industry Institute, Work Packing For Project Control a Preliminary Report, 1987*

# **Capítulo III**

## **Estudio de Caso**

## **3.1 Integración del Presupuesto**

El PMBOK establece "determinar el Presupuesto es el proceso que consiste en sumar los costos estimados de actividades individuales o paquetes de trabajo para establecer una línea base de costos autorizados." Véase la figura 3.1

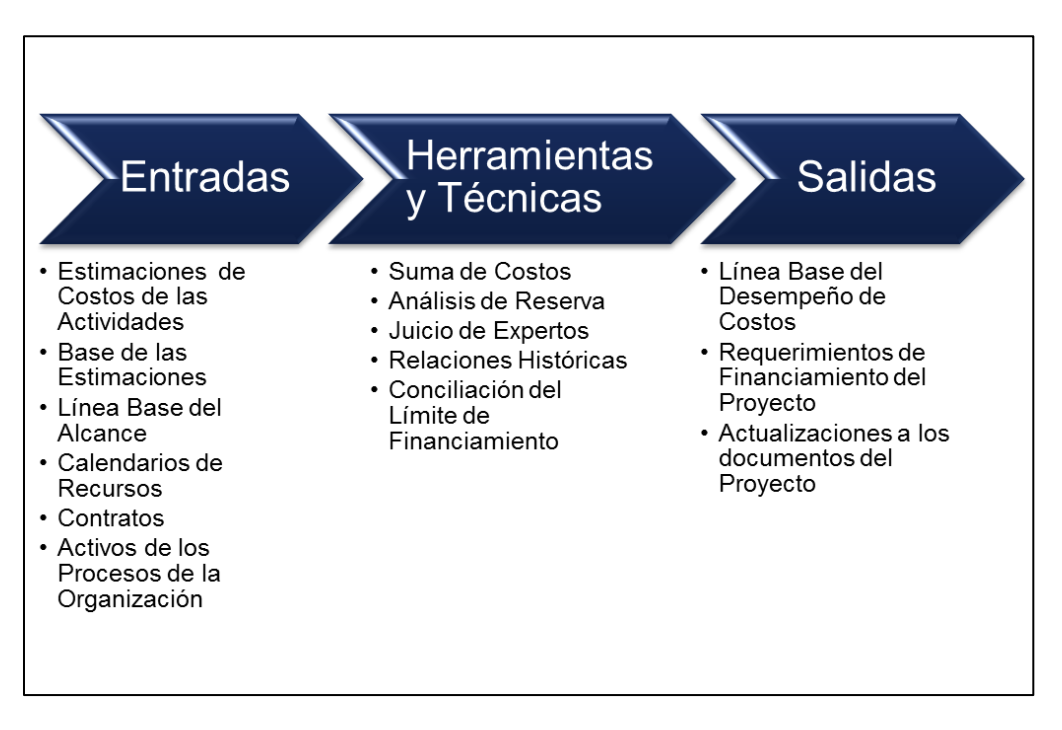

*Gráfico 3.1 Determinar el Presupuesto: Entradas, Herramientas & Técnicas y Salidas* 

Esta línea base incluye todos los presupuestos autorizados, pero excluye las reservas de gestión.

Los presupuestos del proyecto constituyen los fondos autorizados para ejecutar el proyecto. El desempeño de los costos del proyecto se medirá con respecto al presupuesto autorizado.

## **Determinar el Presupuesto: Entradas**

- **Estimaciones de Costos de Actividades:** dentro de un paquete de trabajo se suman para obtener una estimación de costos de cada paquete de trabajo.
- **Base de las Estimaciones** Cualquier supuesto básico que se relacione con la inclusión o exclusión de costos indirectos en el presupuesto del proyecto debe especificarse en la base de las estimaciones.
- **Línea Base del Alcance**

• **Enunciado del alcance.** Las limitaciones formales periódicas en cuanto a los gastos de fondos del proyecto pueden ser impuestas por la organización, por contrato o por otras entidades, tales como las agencias gubernamentales. Estas restricciones de financiamiento se reflejan en el enunciado del alcance del proyecto.

• **Estructura de desglose del trabajo.** La EDT del proyecto proporciona las relaciones entre todos los entregables del proyecto y sus diversos componentes.

• **Diccionario de la EDT.** El diccionario de la EDT y los enunciados detallados del trabajo relacionados proporcionan una identificación de los entregables y una descripción del trabajo en cada componente de la EDT necesario para producir cada entregable.

- **Cronograma del Proyecto:** El cronograma del proyecto como parte del plan para la dirección del proyecto, incluye las fechas de inicio y finalización programadas de las actividades del proyecto, los hitos, los paquetes de trabajo, los paquetes de planificación y las cuentas de control. Esta información puede utilizarse para sumar los costos a los periodos del calendario en los cuales se ha planificado incurrir en dichos costos.
- **Calendarios de Recursos:** Los calendarios de recursos proporcionan información sobre qué recursos se han asignado al proyecto y para qué periodo. Esta información puede utilizarse para indicar el costo de los recursos durante el proyecto.
- **Contratos:** La información pertinente al contrato y los costos asociados a los productos, servicios o resultados que se han comprado, se incluyen en la elaboración del presupuesto.
- **Activos de los Procesos de la Organización:** Los activos de los procesos de la organización que influyen en el proceso Determinar el Presupuesto incluyen, entre otros:

• Las políticas, procedimientos y lineamientos existentes, formales e informales, relacionados con la preparación del presupuesto de costos

• Las herramientas para la preparación del presupuesto de costos

• Los métodos para la preparación de informes

#### **Determinar el Presupuesto: Herramientas y técnicas**

- **Suma de Costos:** Las estimaciones de costos se suman por paquetes de trabajo, de acuerdo con la EDT. Las estimaciones de costos de los paquetes de trabajo luego se suman para los niveles superiores de componentes de la EDT, tales como las cuentas de control, y finalmente para todo el proyecto.
- **Análisis de Reserva:** El análisis de reserva del presupuesto puede establecer tanto las reservas para contingencias como las reservas de gestión del proyecto. Las reservas para contingencias son asignaciones para cambios no planificados, pero potencialmente necesarios, que pueden resultar de riesgos identificados en el registro de riesgos. Las reservas de gestión son presupuestos reservados para cambios no planificados al alcance y al costo del proyecto. El director del proyecto puede necesitar obtener la aprobación antes de comprometer o gastar la reserva de gestión. Las reservas no forman parte de la línea base de costo, pero pueden incluirse en el presupuesto total del proyecto. Las reservas no se incluyen como parte de los cálculos de la medición del valor ganado.
- **Juicio de Expertos:** Un juicio que se brinda sobre la base de la experiencia en un área de aplicación, un área de conocimiento, una disciplina, una industria, etc., según resulte apropiado para la actividad que se está desarrollando, y que debe utilizarse para determinar el presupuesto. Dicha experiencia ser proporcionada por cualquier grupo o persona con una educación, conocimiento, habilidad, experiencia o capacitación especializada. El juicio de expertos puede provenir de diversas fuentes, entre otras: otras unidades dentro de la organización ejecutante
	- Consultores
	- Interesados, incluyendo clientes
	- Asociaciones profesionales y técnicas
	- Grupos industriales

## **Relaciones Históricas**

Cualquier relación histórica que dé como resultado estimaciones paramétricas o análogas implica el uso de características (parámetros) del proyecto para desarrollar modelos matemáticos que permitan predecir los costos totales del proyecto. Estos modelos pueden ser simples (p.ej., la construcción de una vivienda residencial costará una cierta cantidad por metro cuadrado de espacio útil) o complejas (p.ej., un modelo de costo de desarrollo de software utiliza varios factores de ajuste separados, donde cada uno de estos factores comporta numerosos criterios).

Tanto el costo como la exactitud de los modelos análogos y paramétricos pueden variar ampliamente. Es más probable que sean confiables cuando:

• La información histórica utilizada para desarrollar el modelo es exacta

• Los parámetros utilizados en el modelo son fácilmente cuantificables

• Los modelos son escalables, de modo que funcionan tanto para un proyecto grande como para uno pequeño, y para las fases de un proyecto

## **Conciliación del Límite del Financiamiento**

El gasto de fondos debe conciliarse con los límites de financiamiento establecidos sobre el desembolso de fondos para el proyecto. Una variación entre los límites de financiamiento y los gastos planificados requerirá en algunos casos la reprogramación del trabajo para regular dichos gastos. Esto puede realizarse aplicando restricciones de fecha impuestas para el trabajo en el cronograma del proyecto.

## **Determinar el Presupuesto: Salidas**

## **Línea Base del Desempeño de Costos**

La línea base del desempeño de costos es un presupuesto hasta la conclusión (BAC) aprobado y distribuido en el tiempo, que se utiliza para medir, monitorear y controlar el desempeño global del costo del proyecto. Se establece sumando los presupuestos aprobados por periodo de tiempo y normalmente se representa como una Curva S. En la técnica de gestión del valor ganado, la línea base del desempeño de costos se conoce como línea base para la medición del desempeño (PMB).

## **Requisitos de Financiamiento del Proyecto**

Los requisitos de financiamiento, totales y periódicos (p.ej., trimestrales, anuales) se derivan de la línea base de costo. La línea base de costo incluirá los gastos proyectados más las deudas anticipadas. A menudo, el financiamiento tiene lugar en cantidades incrementales que no son continuas y que aparecen como peldaños según se ilustra en el Gráfico 3.2. Los fondos totales necesarios son aquéllos incluidos en la línea base de costo, más las reservas de gestión, si corresponde.

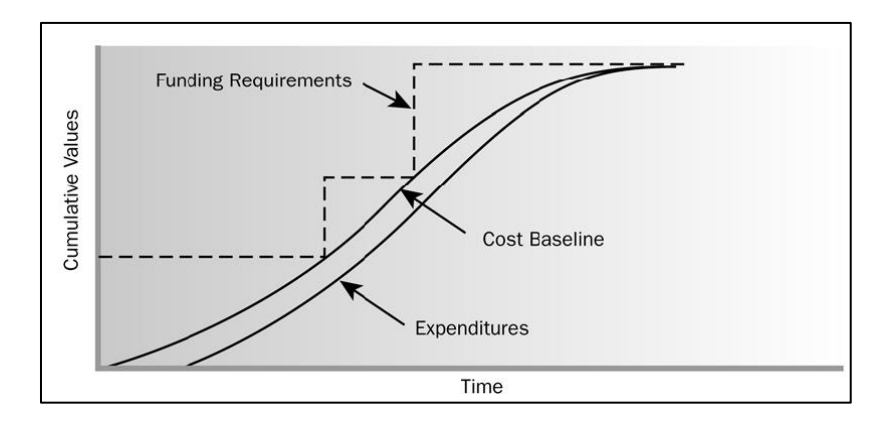

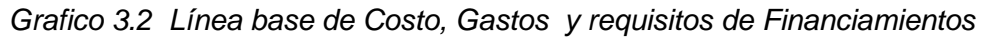

 *(Fuente PMBOK, 4ta edición)* 

## **Actualizaciones a los Documentos del Proyecto**

Entre los documentos del proyecto que pueden actualizarse, se incluyen:

- El registro de riesgos
- Los estimados de costos
- El cronograma del proyecto

## **3.2 Elaboración del EDT (WBS)**

Para el Caso en estudio requeriremos:

1.- Asignación de responsabilidades

La asignación presupuestal, es correlativa a la asignación de responsabilidades. De hecho, la distinción más importante entre un estimado de costo y un presupuesto consiste en la asignación de responsabilidades. El costo estimado es solo una previsión del gasto necesario para la realización de un trabajo; el presupuesto, en cambio, es el monto de los fondos que se asignan a una persona o entidad responsable para la ejecución del trabajo. El presupuesto se basa en el estimado de costos, pero se puede definir de este.

Para la asignación de responsabilidades, el primer paso consiste en definir la organización a cargo de la ejecución del proyecto. Al más alto nivel, dicha organización. La intervención en el proyecto de infraestructura a nivel de organización de la empresa propietaria consistiría en revisiones, autorizaciones y auditorias. La estructura que establezca el propietaria para la ejecución del proyecto de infraestructura dependerá de la importancia y naturaleza de éste; además, variará a lo largo del ciclo de vida del proyecto en cuanto al grado de participación de las diferentes funciones. Sin embargo, es indispensable que, en todas las fases, dichas funciones estén debidamente representadas.

Los tres niveles de organización mostradas en la figura funcionan en paralelo; cada una de ellas tiene ciertas responsabilidades respecto a las tareas del proyecto.

A fin de precisar estas responsabilidades, se propone relacionar Estructura dela Organización, que determina los puesto, con la EDT, que determina los productos y/o tareas del proyecto. El cruce o correspondencia de una tarea con un proyecto puesto determina una Cuenta de Control/Cuentas de Control.

Si bien la responsabilidad primaria de una Cuenta de Control (CC) siempre debe asignarse a una sola unidad organizacional, por lo regular intervienen otras en forma subsidiaria, sea para autorizar, dar asesoría, complementar o ayudar. Para mostrar estas relaciones adicionales se emplean Diagramas Lineales de Responsabilidad. Descritos con más detalle por Cleland (1990).

## **En el proyecto CRIO se estableció lo siguiente: Catálogo de Cuentas Estándar**

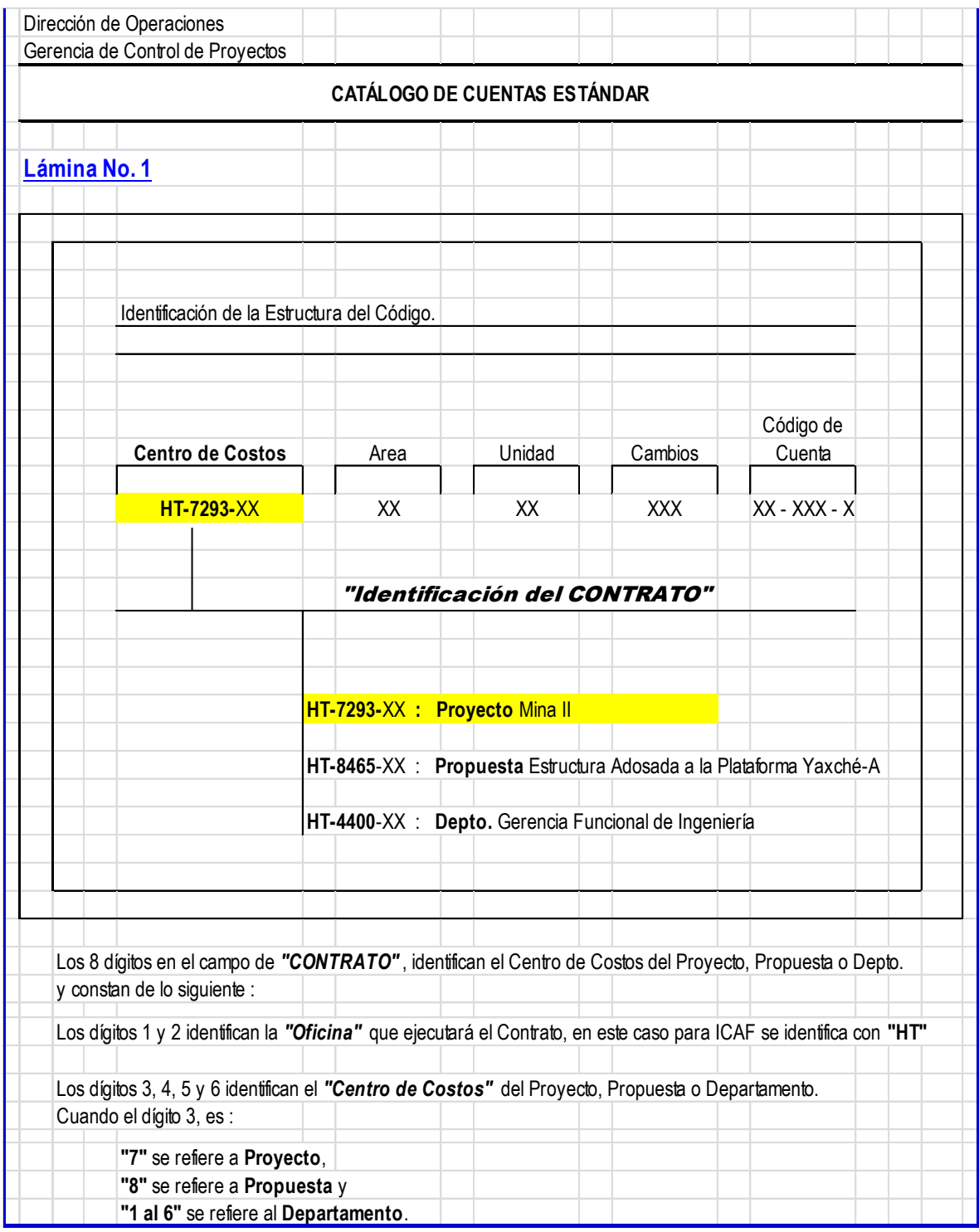

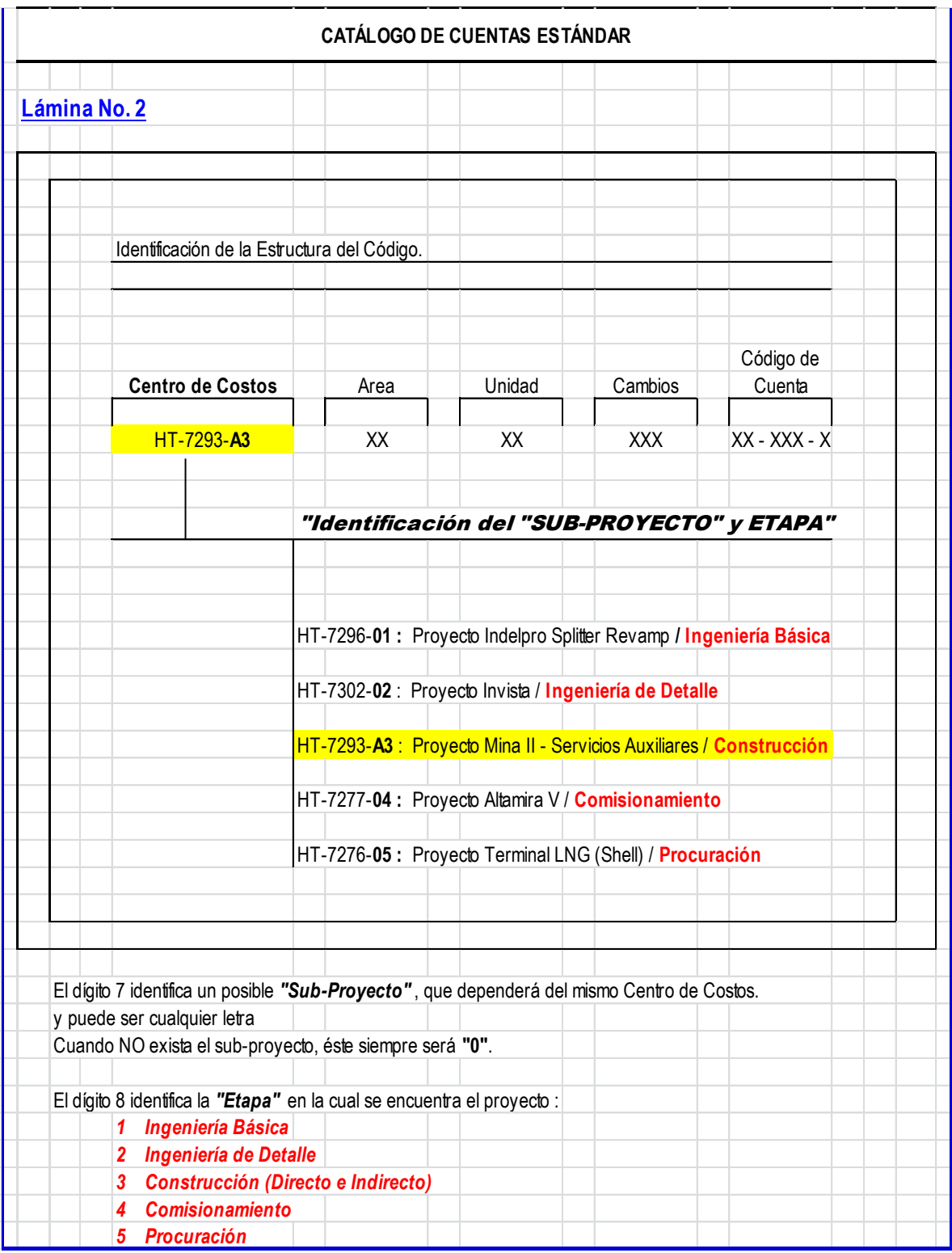

|                                                                                                    |                                           | <b>CATÁLOGO DE CUENTAS ESTÁNDAR</b>                       |         |                                                                                 |  |
|----------------------------------------------------------------------------------------------------|-------------------------------------------|-----------------------------------------------------------|---------|---------------------------------------------------------------------------------|--|
| Lámina No. 8                                                                                                |                                           |                                                           |         |                                                                                 |  |
|                                                                                                    |                                           |                                                           |         |                                                                                 |  |
| Identificación de la Estructura del Código de Cuenta.                                                       |                                           |                                                           |         |                                                                                 |  |
|                                                                                                    |                                           |                                                           |         |                                                                                 |  |
|                                                                                                    |                                           |                                                           |         | Código de                                                                       |  |
| Centro de Costos                                                                                            | Area                                      | Unidad                                                    | Cambios | Cuenta                                                                          |  |
| HT-7293-A3                                                                                                  | 20                                        | 21                                                        | 010     | $17 - 100 - 1$                                                                  |  |
|                                                                                                    |                                           |                                                           |         |                                                                                 |  |
|                                                                                                    | Identificación de la "Categoría de Costo" |                                                           |         |                                                                                 |  |
|                                                                                                    | 1 Mano de Obra en Sitio                   |                                                           |         |                                                                                 |  |
|                                                                                                    | 2 Materiales en Sitio                     |                                                           |         |                                                                                 |  |
|                                                                                                    | 3 Subcontratos en Sitio                   |                                                           |         |                                                                                 |  |
|                                                                                                    | 4 Maquinaria en Sitio                     |                                                           |         |                                                                                 |  |
|                                                                                                    | 5 Mano de Obra en Oficina Matriz          |                                                           |         |                                                                                 |  |
|                                                                                                    | 6 Gastos de Oficina Matriz                |                                                           |         |                                                                                 |  |
|                                                                                                    |                                           |                                                           |         | 7 Prestaciones de Nómina del Personal de Oficina Matriz y Sitio (Incidencias)   |  |
|                                                                                                    |                                           |                                                           |         | 8 Otros Costos Indirectos : Escalación, Reserva de Garantía, Contingencia, etc. |  |
|                                                                                                    |                                           |                                                           |         | 9 Gastos de Indirectos / Gastos de Oficina Matriz / Otros Costos Indirectos     |  |
|                                                                                                    |                                           | (incluye: G & A, Gastos Financieros, ICIC, Secodam, etc.) |         |                                                                                 |  |
|                                                                                                    |                                           |                                                           |         |                                                                                 |  |
|                                                                                                    |                                           |                                                           |         |                                                                                 |  |
|                                                                                                    |                                           |                                                           |         |                                                                                 |  |
| El último dígito, identifica la "Categoría de Costo" que aplica y es el máximo detalle que se puede obtener |                                           |                                                           |         |                                                                                 |  |
|                                                                                                    |                                           |                                                           |         |                                                                                 |  |

*Grafico 3.3 Catálogo de Cuentas Estándar* 

Además de establecer la matriz de referencia de catálogo de cuentas

| <b>DISCIPLINA</b> | <b>DESCRIPCIÓN</b>                                                                         |                                      |                                                      |                                                                                |                                                                      | <b>ALCANCE</b>                                                              |                                                                        |                                        |                                                                    |                                                             |                                                             |
|-------------------|--------------------------------------------------------------------------------------------|--------------------------------------|------------------------------------------------------|--------------------------------------------------------------------------------|----------------------------------------------------------------------|-----------------------------------------------------------------------------|------------------------------------------------------------------------|----------------------------------------|--------------------------------------------------------------------|-------------------------------------------------------------|-------------------------------------------------------------|
| 0X                | <b>MOVIMIENTO DE</b><br><b>TIERRAS Y OBRA CIVIL</b>                                        | (00)<br>Cuentas<br><b>Auxiliares</b> | (01)<br>Demolición                                   | (02)<br>Preparación<br>del Sitio                                               | (03)<br>Excavaciones                                                 | (04)<br>Rellenos y<br>Compactación                                          | (05)<br>Caminos y<br>Vias Férreas                                      | (06)<br>Trabajos<br><b>Ambientales</b> | (07)<br>Mejoramiento<br>al Sitio                                   | (08)<br><b>Pilotes</b>                                      | (09)<br>Trabajos Civiles,<br>Marinos y Pesados              |
| 1X                | <b>CONCRETOS</b>                                                                           | (10)<br>Cuentas<br>Auxiliares        | (11)<br>Estruc, Losas<br>v Soportes "T"              | (12)<br>Zapatas aisladas,<br>Bloques de concreto<br>menores, soportes.<br>etc. | (13)<br>Colados en bloques<br>mavores, colados medianos<br>y masivos | (14)<br>Viga niveladora, anillo<br>circular y cimentaciones<br>de edificios | (15)<br>Torres de Enfriam.<br>trinchera.<br>registros.colectores, etc. | (16)<br>Losas de piso<br>v pavimentos  | (17)<br>Elementos de<br>concreto<br>prefabricado                   | (18)<br>Grouting                                            | (19)<br>Aislante<br>Térmico                                 |
| 2X                | <b>ACERO ESTRUCTURAL</b>                                                                   | (20)<br>Cuentas<br><b>Auxilares</b>  | (21)<br>Acero Estruc.<br>para Edificios              | (22)<br>Racks de<br><b>Tuberias</b>                                            | (23)<br>Plataformas                                                  | (24)<br>Estructuras<br>para Equipos                                         | (25)<br>Escaleras, pasillos<br>y plataformas                           | (26)<br>Elementos Esp.<br>de Acero     | (27)<br>Modificaciones<br>a la Estructura                          | (28)<br><b>Obras Maritimas</b><br>Subestructura<br>(Jacket) | (29)<br><b>Obras Marítimas</b><br>Superestructura<br>(Deck) |
| 3X                | <b>ARQUITECTURA</b>                                                                        | (30)<br>Cuentas<br>Auxiliares        | (31)<br>Cuarto de Control<br>v Laboratorios          | (32)<br>Subestaciones.<br>DCS. Edificios<br>Analizadores, etc.                 | (33)<br>Oficinas Administrativas.<br>Almacén, Cafetería, etc.        | (34)<br>Edificios<br>Prefabricados                                          | (35)<br>Modificaciones<br>a los Edificios                              | (36)<br>Muros y Cubierta               | (37)<br>Mobiliario, Equipo<br>de Laboratorio y<br>Equipo de Taller |                                                             |                                                             |
| 4X                | <b>EQUIPO MECÁNICO</b>                                                                     | (40)<br>Cuentas<br><b>Auxiliares</b> | (41)<br>Tanques y Recipientes<br>fabricados en Sitio | (42)<br>Tanques y Recipientes<br>fabricados en Taller                          | (43)<br>Compresores y<br>Generadores                                 | (44)<br>Intercambiadores<br>de Calor                                        | (45)<br>Calentadores a fuego<br>directo y Calderas                     | (46)<br><b>Bombas</b>                  | (47)<br><b>Otros Equipos</b><br>de Proceso                         | (48)<br>Equipo para<br>manejo de<br>materiales              | (49)<br>Equipos empaq.<br>y Especializados                  |
| 5X                | <b>TUBERÍAS</b>                                                                            | (50)<br>Cuentas<br>Auxiliares        | (51)<br>Fabricación<br>de Tuberías                   | (52)<br>Tubería Subterránea<br>Enterrada                                       | (53)<br>Fab. y Montaje de<br>Tubería Mayor Aérea > 2<br>1/2"         | (54)<br>Fab. y Montaje de<br>Tubería Menor Aérea < 2"                       | (55)<br>Instalación de<br>Accesorios Especiales                        | (56)<br>Traza de Vapor                 | (57)<br>Sist.de<br>Protección<br>Contra Incendio                   | (58)<br>Modif. a Tuberias<br>/ Hot taps                     | (59)<br>Limpieza y<br>Pruebas                               |
| 6X                | <b>ELÉCTRICO</b>                                                                           | (60)<br>Cuentas<br><b>Auxiliares</b> | (61)<br>Equipo Eléctrico<br>Mayor                    | (62)<br>Conduit y Accesorios                                                   | (63)<br>Cable y Alambre                                              | (64)<br><b>Accesorios para Sistemas</b><br>Eléctricos y Equipos             | (65)<br>Sistema de Tierras<br>Pararrayos y<br>Protección Catódica      | (66)<br>Lineas de<br>Transmisión       | (67)<br>Tablero de<br><b>Distrib</b><br>de Potencia / SE           | (68)<br>Charola para<br>Cables y<br>Accesorios              | (69)<br><b>Pruebas Operativas</b><br>y Chequeo Final        |
| TX                | <b>SISTEMAS DE CONTROL</b>                                                                 | (70)<br>Cuentas<br>Auxiliares        | (71)<br>Instrumentos                                 | (72)<br>Sistemas de Control<br>Computarizados                                  | (73)<br>PLC Controles Lógicos<br>Programables                        | (74)<br>Tableros y Paneles<br>de Control                                    | (75)<br>Art. Especializ. Etiquetados<br>para Sistemas de Control       | (76)<br>Tubina                         | (79)<br>Pruebas                                                    |                                                             | (79)<br>Pruebas                                             |
| <b>8X</b>         | <b>PINTURAY</b><br><b>AISLAMIENTO</b>                                                      | (80)<br>Cuentas<br><b>Auxiliares</b> | (81)<br>Pintura y<br>Recubrimiento                   | (82)<br>Aislamiento                                                            | (83)<br>Andamios                                                     |                                                                             |                                                                        |                                        |                                                                    |                                                             |                                                             |
| 90                | <b>OTROS COSTOS</b><br><b>DIRECTOS</b><br>(Prestaciones Mano de<br>Obra Personal de Campo) | (90 001)<br>Equipo de<br>Seguridad   | (90 002)<br>Campamento                               | (90003)<br>Transporte                                                          | (90004)<br>Comedor                                                   | (90, 005)<br>Sanitarios Móviles                                             | (90 006)<br>Agua y Hielo                                               |                                        |                                                                    |                                                             |                                                             |

*Gráfico 3.4 Matriz de Referencia del Catálogo de Cuentas* 

*Costo directo de Construcción* 

Para que de esta manera quede aún más a detalle, nótese que serán 5 cuentas o partes

|                         |                 |                | <b>PARTE I</b><br>COSTO DIRECTO DE CONSTRUCCIÓN                                                                                                    |               |              |
|-------------------------|-----------------|----------------|----------------------------------------------------------------------------------------------------|---------------|--------------|
|                         |                 |                | Catálogo de Cuentas Estándar                                                                                                    |               |              |
|                         | Código de Costo |                |                                                                                                    |               |              |
| Cta/Subcta              | <b>Detalle</b>  | Categoría      | Descripción                                                                                                    | <b>Unidad</b> | Construcción |
| $\overline{\mathbf{0}}$ | <b>XXX</b>      |                | 1,2,3,4 MOVIMIENTO DE TIERRAS Y OBRA CIVIL                                                                                                    |               |              |
| 00                      | 001             | $\overline{2}$ | <b>MATERIALES CONSUMIBLES</b>                                                                                                    | Variable      | x            |
|                         |                 |                | Son todos los materiales consumibles comprados por ICAF para el movimiento de tierras y obra civil, que se cargarán a ésta<br>cuenta, excepto aquellos provenientes de Subcontratos. |               |              |
| 00                      | 002             | $\overline{2}$ | <b>HERRAMIENTAS</b>                                                                                                    | Variable      | X            |
|                         |                 |                | Se cargará en ésta cuenta toda la Herramienta que se requiere para la ejecución de los trabajos.                                                                                     |               |              |
| 0X                      | 003             | 4              | <b>MAQUINARIA</b>                                                                                                    | Hr / Mens.    | X            |

*Gráfico 3.4 Catálogo de Cuentas: Costo Directo de Construcción* 

De esta manera integramos las Cuentas de Control al WBS

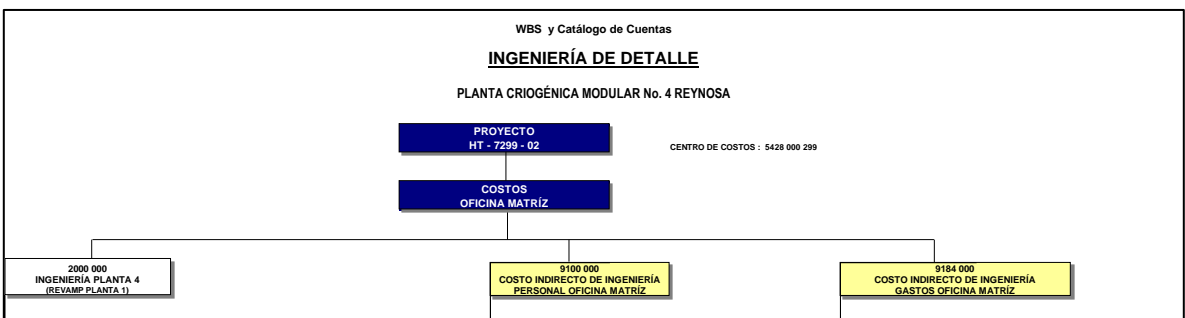

*Gráfico 3.5 WBS y Catálogo de Cuentas (Véase anexos)* 

Desglosando, las actividades nos quedan la siguiente organización de WBS

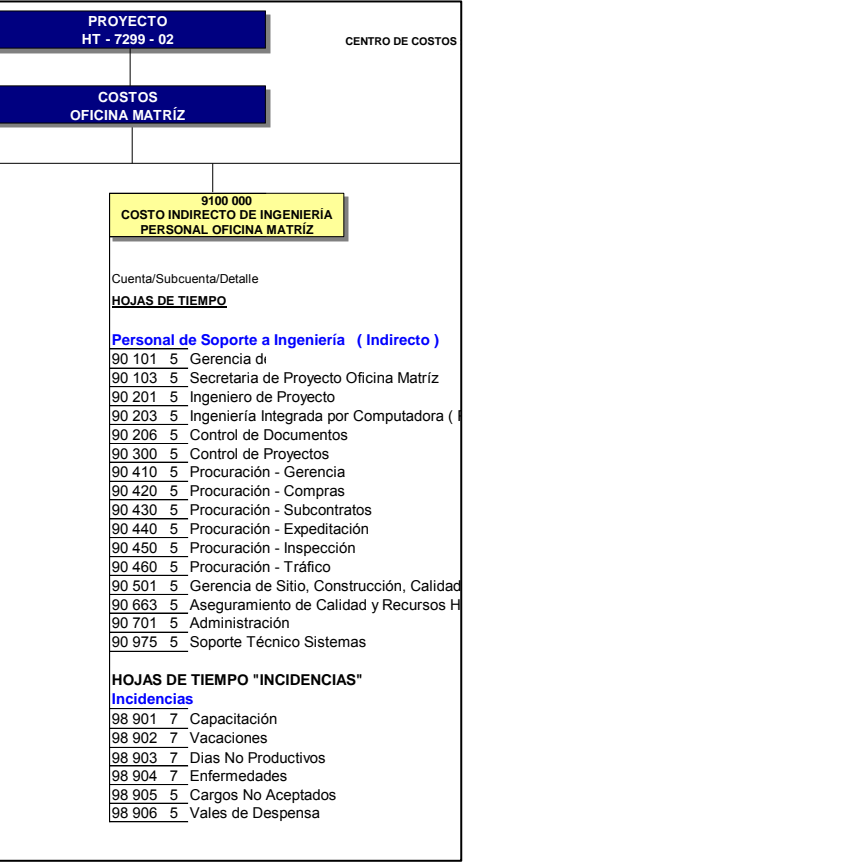

*Gráfico 3.6 Cuentas de Control: Costo Indirecto de Ingeniería (Véase anexos)* 

El diagrama completo es el Anexo 2

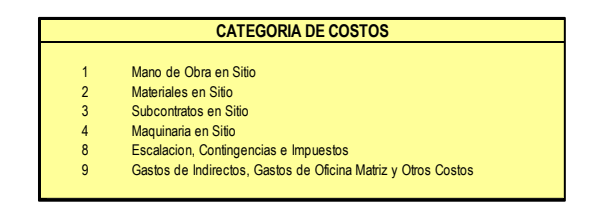

*Gráfico 3.7 Categoría de Costos (Véase anexos)* 

## **3.3 Elaboración de Curvas base**

En primera instancia, haremos la integración de la línea base presupuestal.

Cada cuenta de control representa una erogación por efectuar en un lapso de tiempo definido. En esta se muestra el por ciento del monto real total por erogar en cada periodo (de un mes, en este caso), así como la curva de erogación acumulativa. Los montos de una Cuenta de Control a ejercer en cada periodo mensual se deben determinar con base en el programa interno de ejecución y se suponen distribuidos uniformemente en el mes respectivo. En forma aproximada, se suelen utilizar las siguientes reglas:

- Regla 0-100: cuando la Cuenta de Control es de muy corta duración puede suponerse que el presupuesto se ejerce en su totalidad al terminar (100 por ciento) los trabajos respectivos.
- Regla 50-50: Se reconoce un 50 por ciento del presupuesto de la Cuenta de Control al iniciarse ésta , y el 50 por ciento restante a su terminación.
- Formula de distribución: se supone que el presupuesto se distribuye a lo largo de la duración de la Cuenta de Control de acuerdo con una función líneal, poligonal, u otra cualquiera
- Eventos clave: se considera ejercida una parte específica del presupuesto cuando se llega a eventos clave predeterminados.

La justificación para el uso de estas reglas aproximadas radica en que, al considerar el proyecto en su conjunto, la mayoría de las Cuentas de Control, en la fecha de corte, o están terminadas, o aún no iniciadas; las que están en proceso son relativamente pocas y, por tanto, representan una fracción pequeña del presupuesto total.

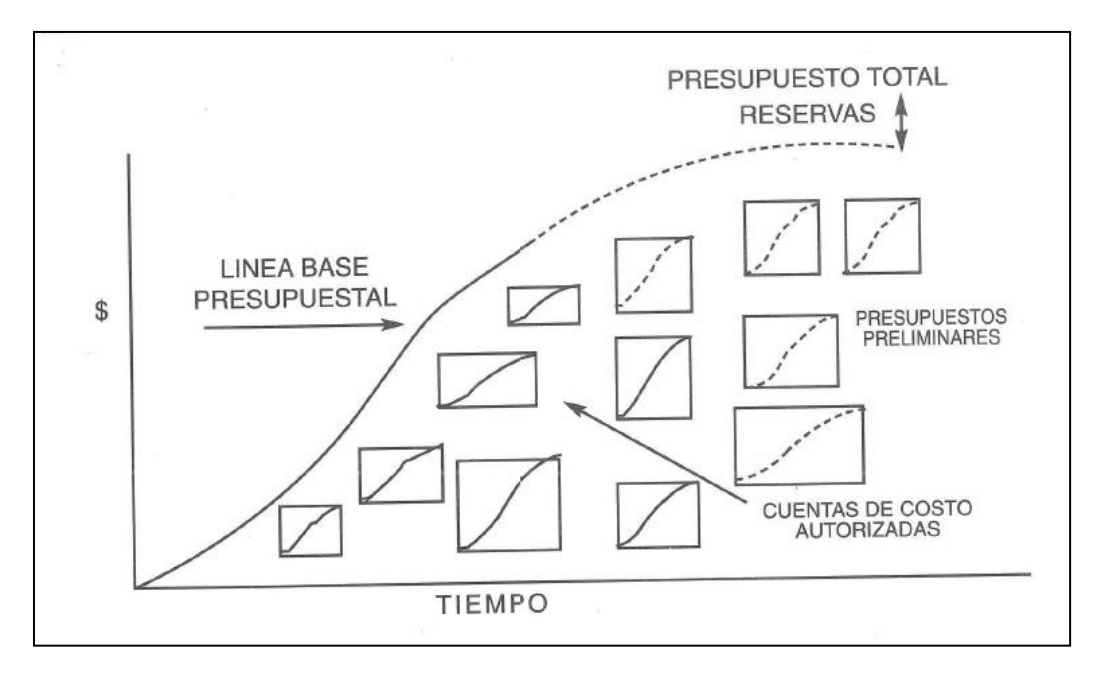

*Gráfico 3.8 Linea Base Presupuestal (Arthur Anderser and Co., Managing industrial Projects: A performance- Oriented Approach)* 

Un elemento de nivel intermedio de la EDT comprendería varias cuentas de control. Para el Proyecto del CRIO/CC Centro se utilizaron las siguientes donde.

Se presentan, en forma ejemplificativa, cinco Cuentas de Control con su monto y su periodo de ejecución respectivos. Se indican los montos presupuestales de cada Cuenta de Control a ejercer en cada mes de calendario; las reglas aplicadas para determinar dichos montos presupuestales de cada Cuenta de Control a ejercer cada mes de calendario; las reglas aplicadas para determinar dichos montos pueden ser distintas para cada cuenta. En los renglones inferiores parecen los montos mensuales totales y el monto acumulativo del ejercicio presupuestal del elemento en cuestión.

Para el proyecto completo, las Cuentas de Control se sumarán por elementos de nivel cada vez más alto, hasta abarcar el proyecto completo.

El presupuesto calendarizado completo comprenderá, además, los presupuestos preliminares para las partes del proyecto que aún no están completamente definidas, y las reservas aprobadas, todo lo cual se muestra esquemáticamente en la figura.

El conjunto de montos mensuales presupuestales acumulativos autorizados, y la curva respectiva, conforman la Línea Base Presupuestal (LBP), la cual refleja en qué debe ir progresando el monto de los trabajos realizados a lo largo del tiempo. Por resultar las cifras de la LBP de la agregación de los montos de paquetes de trabajo bien definidos, la LBP sirve a la vez como referencia para la medición del trabajo realmente ejecutado.

El establecimiento de la línea base presupuestal (LBP) requiere cuidado y disciplina, sobre todo considerando que puede variar de modo significativo a lo largo del proyecto. A fin de lograr una medición confiable de lo ejecutado, es esencial determinar y mantener actualizada la LBP. Si bien todos los participantes clave en un proyecto deben contribuir a su formulación, es indudable que la responsabilidad primaria corresponde al propietario.

Actualización de la Línea Base Presupuestal

El conjunto de las CC configura la Línea Base Presupuestal (LBP), de cuya suma a lo largo del periodo de ejecución resulta la curva "S" de valores acumulativos. La LBP constituye la norma a la que debe sujetarse el proyecto en sus dimensiones de tiempo y costo. Sin embargo, esta norma se mantiene inamovible, ya que a lo largo de su ciclo de vida, los requerimientos pueden cambiar, sea por decisión del propietario o por circunstancias y eventos imprevistos. Por lo tanto, la LBP es un blanco móvil, pero sus cambios deben sujetarse a un riguroso proceso de autorización y control descrito más adelante, ya que de lo contrario el proyecto perdería el rumbo.

Para este caso se pueden cambiar las Cuentas de Control,

- a) De alcance: Aumenta (o disminuye) el contenido de trabajo de la CC debido a los requerimientos adicionales (o disminuidos) del propietario, cambio de especificaciones técnicas, omisiones en el presupuesto adicional, cambios del ambiente regulatorio u otras causas.
- b) De Programa: se modifican las fechas de iniciación y/o terminación de una o más CC debido a problemas de falta o escasez de recursos, esperas obligadas o eventos externos adversos.
- c) De costo: El costo asignado a las cuentas de control puede aumentar debido a trabajos no previstos (cambios de alcance), variación de los costos supuestos, cambios de especificaciones o fenómenos económicos externos, como la inflación.

En el caso de estudio: Planta Criogénica Modular 4 se integró un presupuesto, considerando los siguientes aspectos.

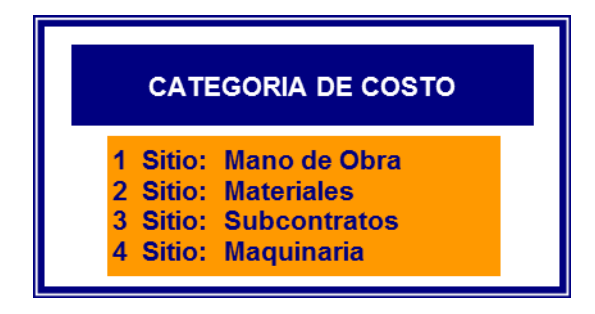

*Gráfico 3.9 Definición de Categoría de Costos (Véase anexos)* 

| <b>WBS PLANTA CRIOGÉNICA MODULAR 4</b>                                                                                     |                          |                                                                                    |                                             |  |
|----------------------------------------------------------------------------------------------------|--------------------------|------------------------------------------------------------------------------------|---------------------------------------------|--|
| <b>COSTO DIRECTO</b><br><b>FASE: HT-7299-05</b>                                                                            |                          | <b>CATEGORIA DE COSTO</b><br>Sitio: Mano de Obra                                   |                                             |  |
| <b>ETAPA DE PROCURACIÓN</b>                                                                                                |                          | <b>Sitio: Materiales</b><br><b>Sitio: Subcontratos</b><br><b>Sitio: Maquinaria</b> |                                             |  |
| Proyecto: Plantas Criogénicas Modulares, Reynosa, Tamaulipas, México<br>Rev1 - Orden de Cambio 000                         |                          |                                                                                    | $\blacklozenge$ Aplica<br>$N/A = No$ Aplica |  |
|                                                                                                    |                          |                                                                                    |                                             |  |
|                                                                                                    |                          | <b>Combinaciones Autorizadas para codificación</b>                                 |                                             |  |
| <b>DESCRIPCIÓN</b>                                                                                                    | <b>Planta 4</b><br>44 00 | Código                                                                             | Categoría                                   |  |
|                                                                                                    |                          |                                                                                    |                                             |  |
| <b>Movimiento de Tierras</b>                                                                                               |                          |                                                                                    |                                             |  |
| 200<br>Corte y Relleno<br>$\overline{2}$                                                                                   |                          | 02-200                                                                             | $\overline{2}$                              |  |
| 500<br>$\overline{2}$<br>Drenaje Pluvial, Aceitoso y Sanitario<br>300<br>Zanjas Tubería Enterrada y Ductos Eléctricos<br>3 |                          | 02-500<br>03-300                                                                   | $\overline{2}$<br>$\overline{2}$            |  |

*Gráfico 3.10 Orden de Cambio (Véase anexos)* 

## **3.4 Estrategias para el manejo de Contratos**

## **Definición**

## Contrato

De primera instancia, del latín, "contractus" que nombra al convenio o pacto, ya sea oral o escrito, entre partes que aceptan ciertas obligaciones y derechos sobre una materia determinada. El documento que refleja las condiciones de este acuerdo también recibe el nombre de contrato.

El contrato, en definitiva, es un acuerdo de voluntades que se manifiesta en común entre dos o más personas (físicas o jurídicas). Sus cláusulas regulan las relaciones entre los firmantes en una determinada materia.

A la hora de determinar el contenido de cualquier tipo de contrato, tendríamos que dejar patente que en él tienen que aparecer, de manera obligatoria, tres elementos fundamentales: los datos relativos a los sujetos que lo suscriben, los pilares de la prestación y contraprestación que se establece, y la forma en la que se da el visto bueno a aquel por parte de las dos partes implicadas.

Muchos son los tipos de contratos que existen, no obstante, entre los más significativos se encuentran los siguientes:

• Privado, que es el realizado directamente por las personas que lo suscriben.

• Público, el que se encuentra autorizado por empleados públicos.

• Formal. En este caso, se trata del contrato que, tal y como establece la legislación pertinente, cuenta con una manera muy concreta de consentimiento por parte de los sujetos que intervienen en él.

• Bilateral, que es el que establece que quienes los suscriben asumen desde ese mismo momento una serie de obligaciones.

Una de las áreas donde es más importante el contrato es en el ámbito laboral, ya que se convierte en el mecanismo por el que una empresa se hace con los servicios de un trabajador y este, a cambio de un salario, asume una serie de tareas.

En concreto, dentro de dicho sector nos encontramos con contratos indefinidos bonificados, formativos, de una duración muy determinada, de trabajo fijo discontinuo, de trabajo a tiempo parcial, para personas con discapacidad, de trabajo de relevo, para personal investigador, etc.

Todos los contratos dan lugar a efectos jurídicos, que son las obligaciones exigibles establecidas en su contenido. Si una compañía se compromete por contrato a brindar un determinado servicio y luego no cumple, es posible demandar a dicha empresa.

La mayoría de los sistemas jurídicos exige que los contratos cumplan con tres requisitos: el consentimiento (la voluntad de las partes), el objeto (las cosas o servicios que pueden ingresar en el ámbito del comercio) y la causa (el motivo que lleva a las partes a celebrar el contrato).

Existen diversas clases de invalidez que dejan sin efecto jurídico al contrato. La nulidad es una situación genérica que impide el despliegue de las consecuencias jurídicas del acuerdo y lo retrotrae al momento de su celebración. La rescisión, por su parte, es otra declaración judicial que anula el contrato.

Acuerdos de un contrato:

- Descripción de subcontrato/Razones Sociales de ambas partes
- Pagos
- Plazos de pagos
- Normativa
- Modificaciones
- Responsabilidades y Obligaciones
- Tipo de Contrato
- Domicilios
- Firmas

#### **3.5 Elaboración de Reportes**

El PMBOK establece informes (reportes) a los llamados Informes de Desempeño:" es el proceso de recopilación y distribución de información sobre el desempeño, incluidos informes de estado, mediciones del avance y proyecciones."

Es un proceso que implica:

- 1. Recopilación y análisis de datos reales
- 2. Comparación con la línea base para comprender y comunicar el avance y desempeño del proyecto
- 3. Proyectar resultados

Deben de suministrar información en un nivel adecuado para cada audiencia. El formato puede variar desde un informe de estado simple hasta informes más elaborados.

Entre los informes más elaborados, se incluyen:

- El análisis del desempeño pasado
- El estado actual de los riesgos e incidentes
- El trabajo completado durante el período
- El trabajo que se completará a continuación
- El resumen de los cambios aprobados en el período
- Otra información relevante que debe ser revisada y analizada

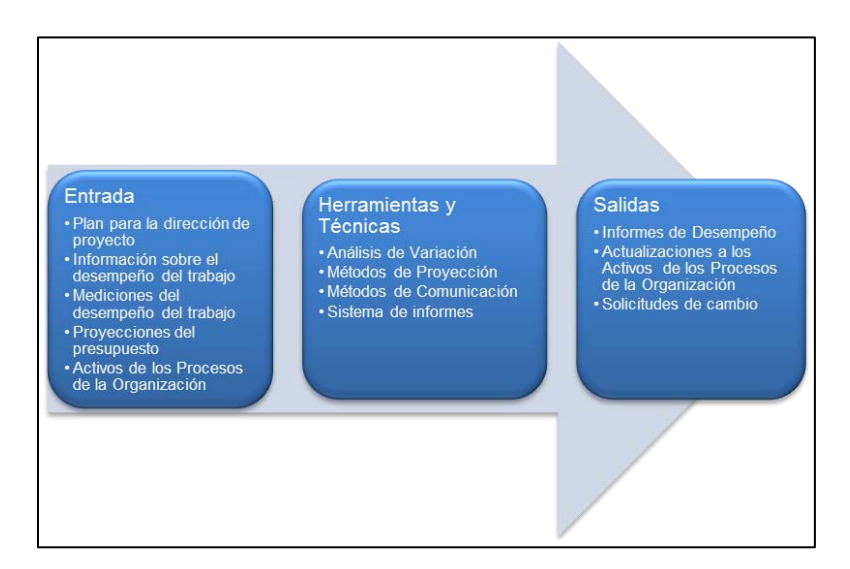

*Gráfico 3.11 Informar el Desempeño: Entradas, Herramientas y Técnicas, y Salidas (Fuente PMBOK)* 

Entre los formatos comunes de informes de desempeño, se encuentran los diagramas de barras, las Curvas S, los histogramas y los cuadros

De esta manera, proporcionan documentación sobre el estado actual del proyecto en comparación con las proyecciones del mismo. Entre las áreas de desempeño que pueden ayudar en la gestión del equipo del proyecto se incluyen los resultados provenientes del control del cronograma, del control de costos, del control de calidad y de la verificación del alcance. La información de los informes de desempeño y las proyecciones relacionadas ayudan a determinar los requisitos futuros de recursos humanos, reconocimientos y recompensas, y las actualizaciones al plan para la dirección de personal.

Además, toman datos de las mediciones del desempeño y los analizan para brindar información sobre el desempeño del trabajo del proyecto, incluyendo el análisis de variación, los datos sobre el valor ganado y los datos para proyecciones.

En resumen, en el siguiente gráfico se describe ilustra cómo se puede integrar los reportes al usar la EDT (WBS).

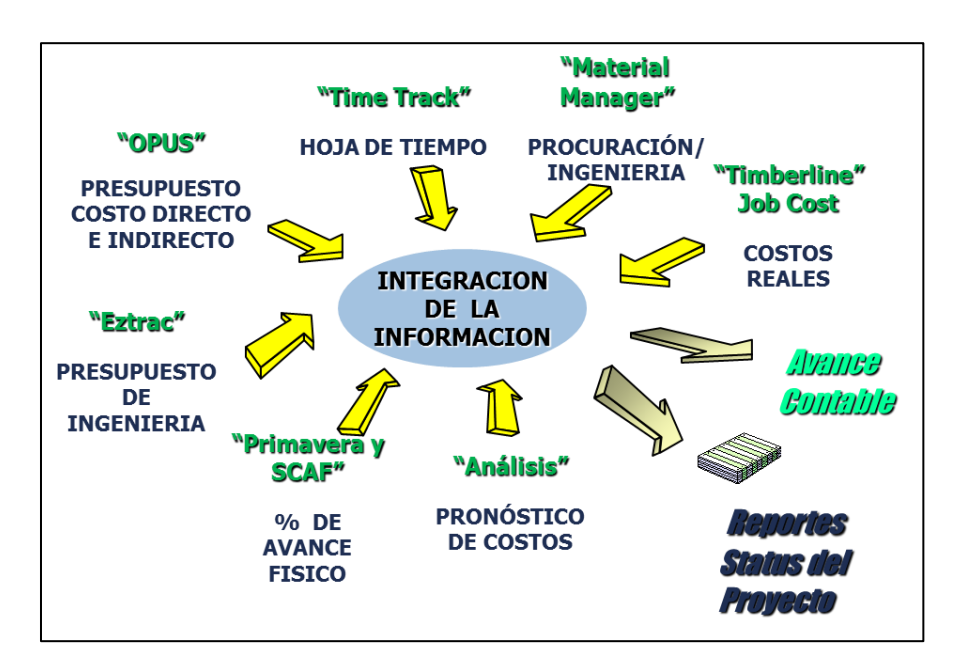

*Grafico 3.12 Integración de la información: Reportes* 

Para el Caso de los Reportes se podrán dividir de la siguiente manera:

## Diarios:

Es más específico (detallado)

Semanales/Quincenales:

- Contiene un avance
- Actividades principales en las que se trabajó (sumatoria de los reportes diarios, con porcentajes)
- Asuntos Críticos: liberación de derecho de vía, permisos, clima, etc
- Programación de lo que se realizará la semana próxima
- En algunas ocasiones se utiliza para realizar facturar (estimaciones, generadores)

## **Mensuales**

- Informe General del Proyecto: Nombre
- Resumen del Proyecto: frentes/obras
- Información General del proyecto: Cliente, Plazo contractual, Fecha de inicio, Fecha de terminación contractual,
- Avance del Proyecto: porcentaje programado y real
- Puntos críticos del proyecto y acciones de mitigación de riesgos
- Amenazas, dificultades y oportunidades de mejora
- Compras y subcontratos
- Actividades para el próximo periodo

## **IV Conclusiones**

En cada proyecto de infraestructura se tiene, en menor o mayor grado, atención en el costo y tiempo de ejecución, que va desde su planeación hasta la puesta en marcha.

De este modo, se concluye que la EDT (WBS) y la Línea Base Presupuestal mejoran un de Proyecto de Infraestructura en:

- *1. Control de Proyectos*
- *2. Optimización de recursos: tiempo y costo*
- *3. Toma de decisiones*

*Control de Proyectos.* Mejor control de los alcances, es decir, de cada actividad del proyecto. Lo cual, mitiga los riesgos y retrasos de manera considerable.

*Optimización de recursos:* tiempo y costo. Se encuentra un punto de equilibrio tiempo-costo para ejecutar un proyecto por medio de las programaciones o reprogramaciones al poder observar las desviaciones en la Línea Base Presupuestal.

*Toma de decisiones*. Al analizar la EDT y línea Base de cada proyecto en cualquier fase por medio de la programación podemos ver la evolución del proyecto así como sus desviaciones, y de esta manera tomar decisiones y previsiones de manera antelada, reduciendo costos y tiempo.

Al usar los paquetes de la EDT (Planta Criogénica, Tamaulipas 2005) como punto de partida para la identificación de actividades, generalmente, se descubren productos adicionales por entregar que no habían sido tomados en cuenta en la oferta/licitación, o bien, puede generarse descripciones de productos más completas que las consideradas originalmente. Las actualizaciones deben reflejarse en la EDT y en los documentos relacionados con ella, como los estimados de costo. Dichas actualizaciones se utilizan tecnologías nuevas o poco aprobadas.

## **Bibliografía**

[1] PMBOK 5. Project Magament Institute, 2013

[2] El Sistema de Gerencia de Proyectos, Uriegas Tores, Carlos. 2003

[3] Building a Project Work Breakdown Structure: Visualizing Objetives, Deliverables, Activities, and schedules, Miller, Dennis P. 2009 Taylor & Francis Group, LLC

[4] Administración de Proyectos, Torres Martínez. Helí. 2012. Grupo Editorial Patria

[5] Administración exitosa de Proyectos, Gido, Jack. 2007. Cenage Learning Editores

[6] Project Managment: a system approach to planning, scheduling, and Controlling

[7] Guía de Proyectos: Formulación y Evaluación, Valbuena Álvarez, Rubén. 2006 Macchi Grupo Editor

[8] The Complete Project Management Methodology and Toolkit, Hill, Gerald M. 2010. Taylor & Francis Group

[9] Dirección y Gestión de Proyectos: Un enfoque práctico, Domingo Ajenjo, Alberto, 2000 Alfa Omega Grupo Editor

[10] Evaluación de Proyectos,, Baca Urbina, Gabriel, 2010. McGraw Hill Editores

[11] Project Managment Workbook, Harold Kerzner, Ph.D., 2003, Jhon Wiley & Sons, Inc.
# **Anexos**

**MATRIZ DE REFERENCIA DEL CATÁLOGO DE CUENTAS**

COSTO DIRECTO DE CONSTRUCCIÓN

## PARTE I

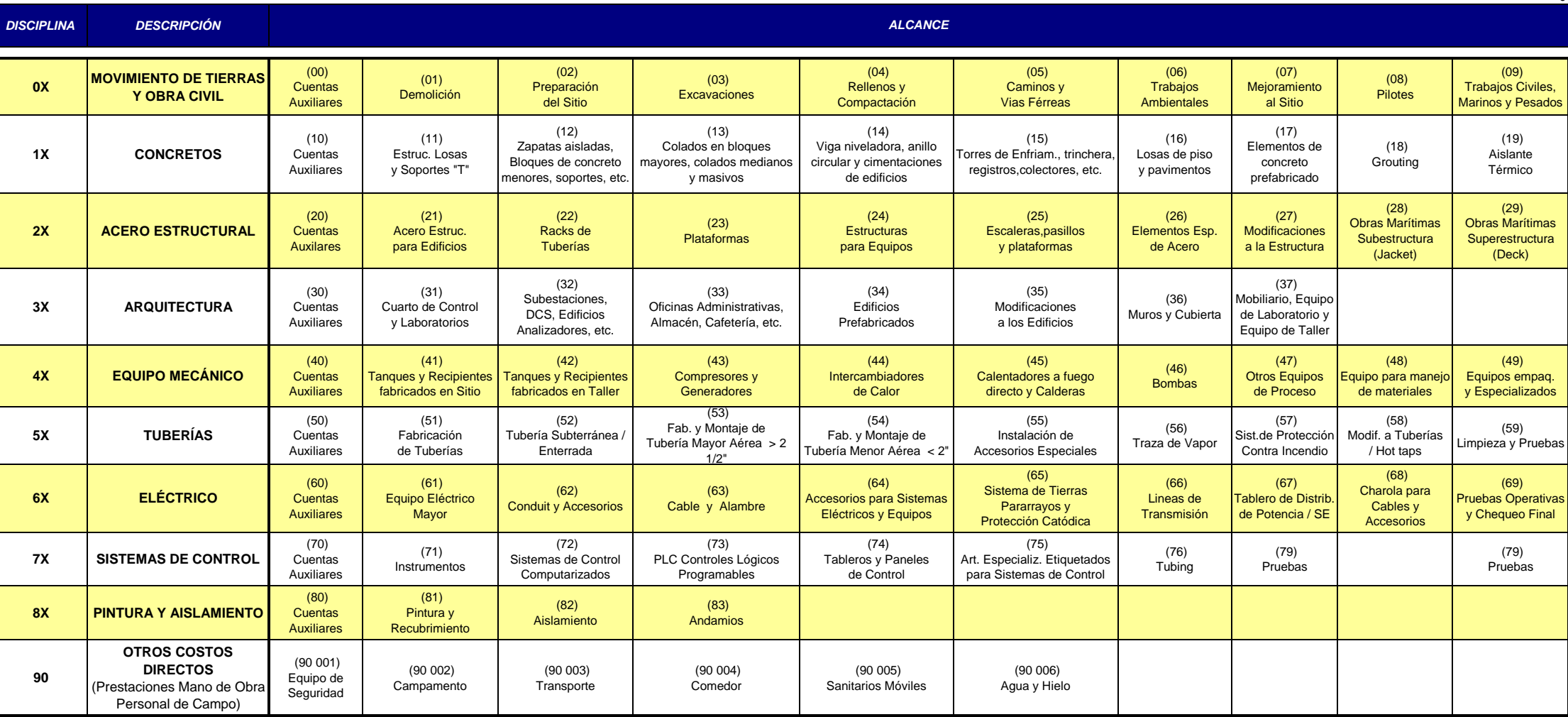

**0**

## **CATÁLOGO DE CUENTAS ESTÁNDAR**

## **Lámina No. 01**

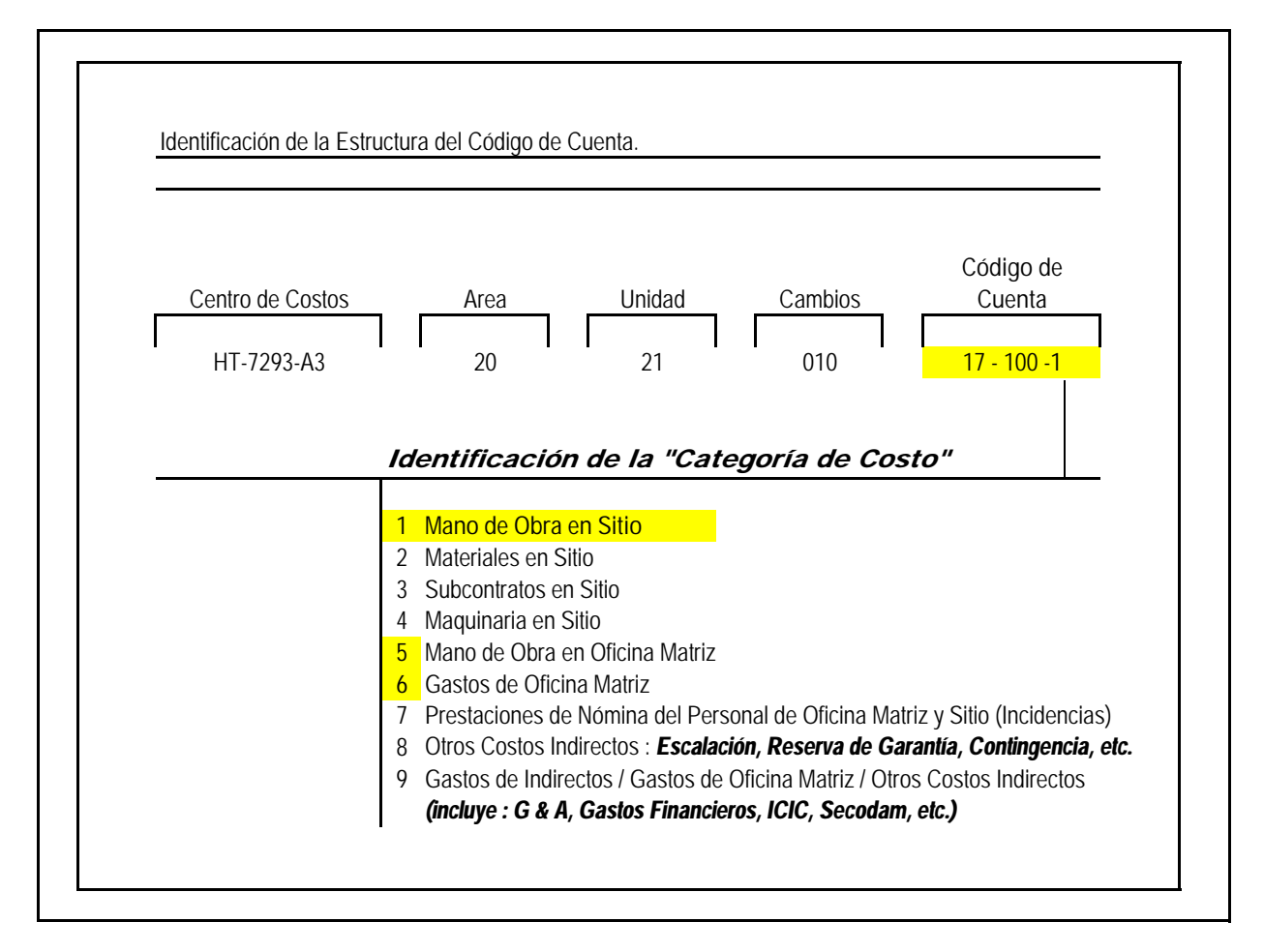

El último dígito, identifica la *"Categoría de Costo"* que aplica y es el máximo detalle que se puede obtener

### **WBS y Catálogo de Cuentas**

### **INGENIERÍA DE DETALLE**

### **PLANTA CRIOGÉNICA MODULAR No. 4 REYNOSA**

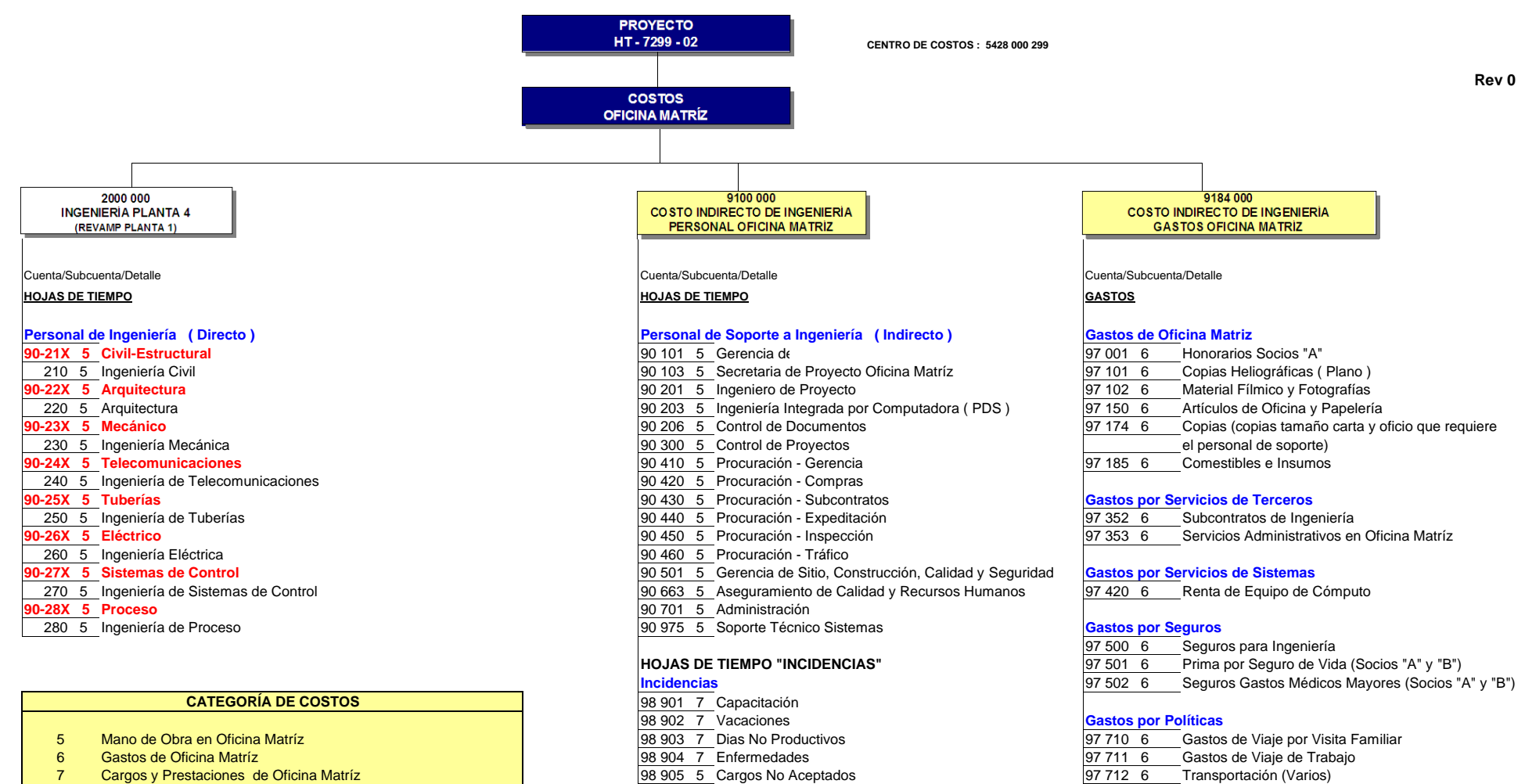

- 
- 8 Escalacion, Contingencias e Impuestos **198 100 Consument Consument Consument** Base of the Scalacion Consumos en Restaurant (50% Deducible)<br>19 Gastos de Indirectos, Gastos de Oficina Matríz y Otros Costos **198 198 199 Con** 9 Gastos de Indirectos, Gastos de Oficina Matríz y Otros Costos 97 751 6 Consumos en Restaurant (50% No Deducide)
	-
- **Gastos por Espacio de Oficina y Comunicaciones** 97 800 6 Renta por Espacio de Oficina<br>97 900 6 Teléfono, Telégrafos y Correo
	- Teléfono, Telégrafos y Correos

# **WBS PLANTA CRIOGÉNICA MODULAR 4**

## **COSTO DIRECTO FASE : HT-7299-03**

**Proyecto: Plantas Criogénicas Modulares, Reynosa, Tamaulipas, México** 
→ Aplica **Rev 0 - Orden de Cambio 000** N / A = No Aplica

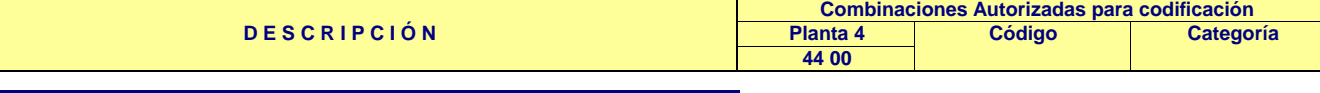

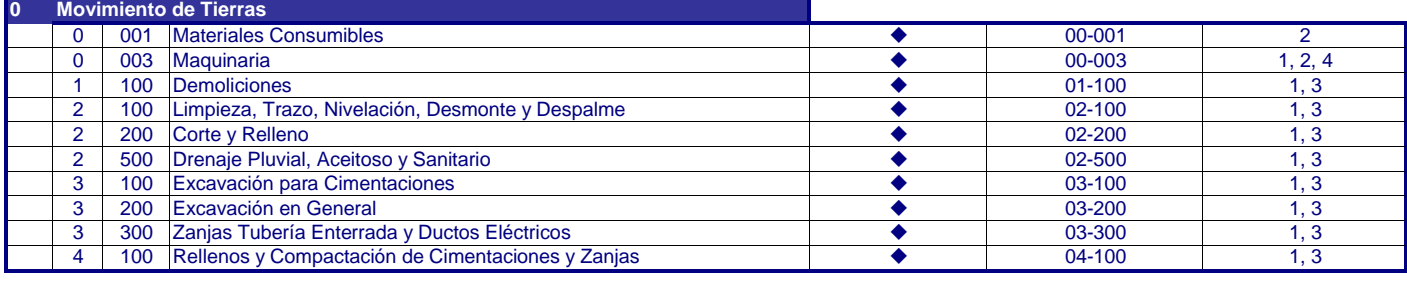

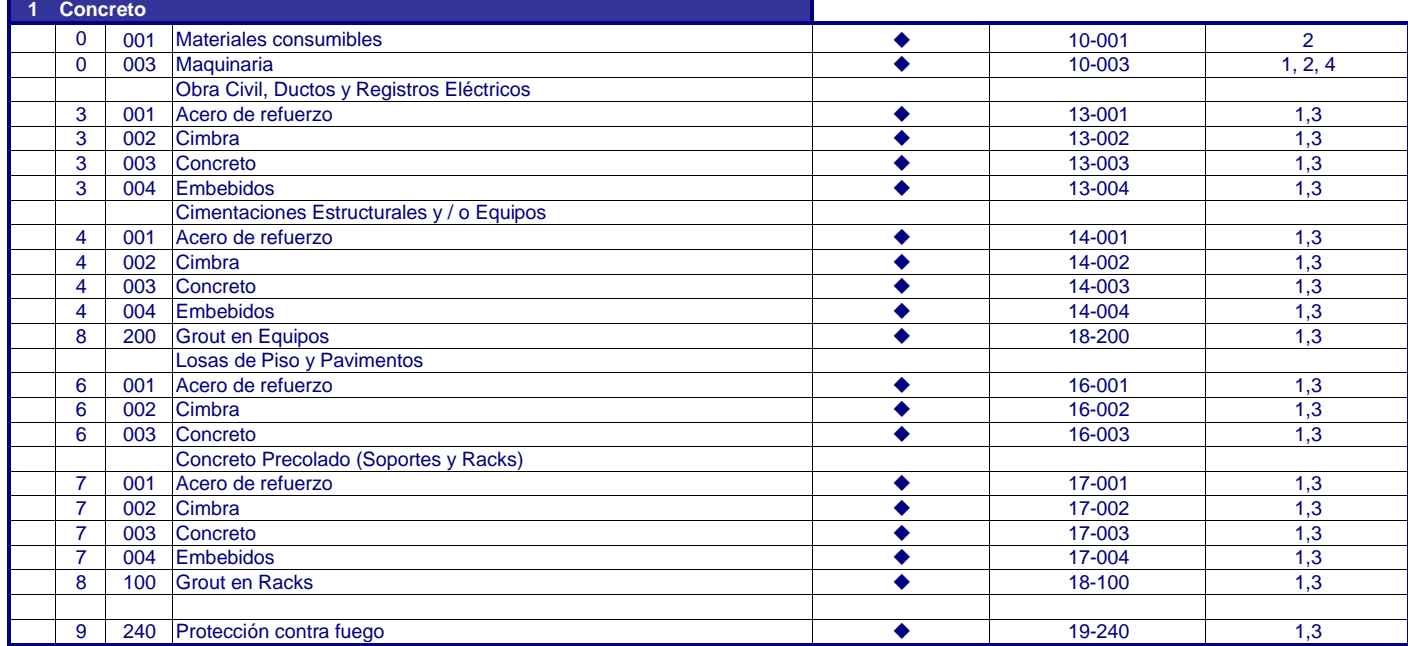

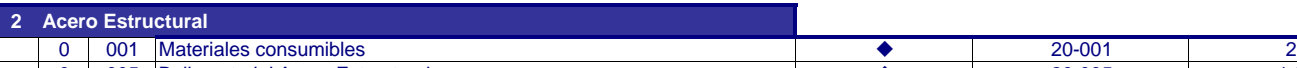

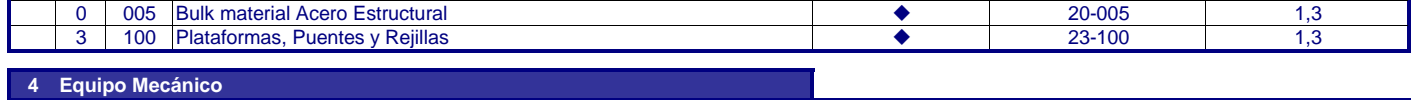

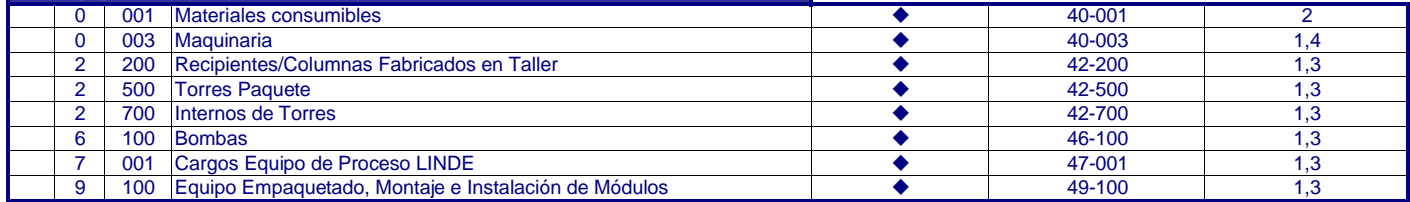

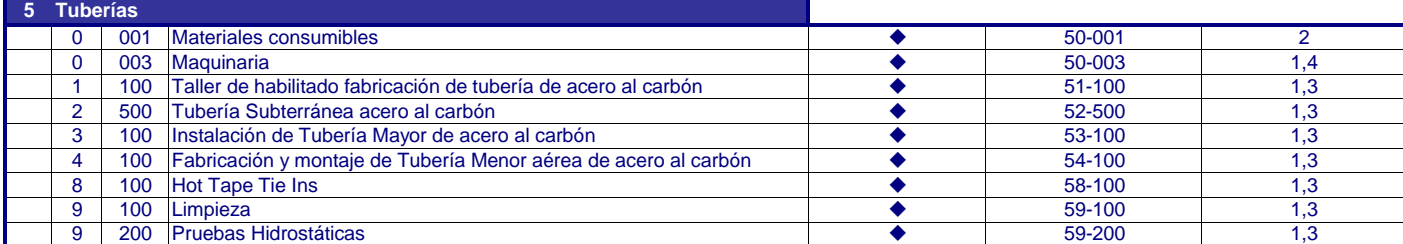

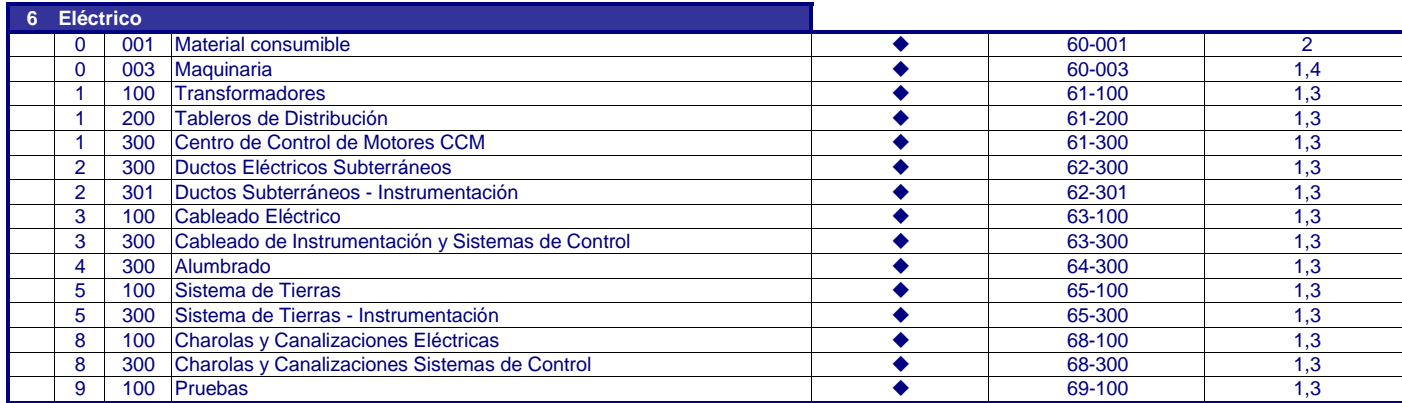

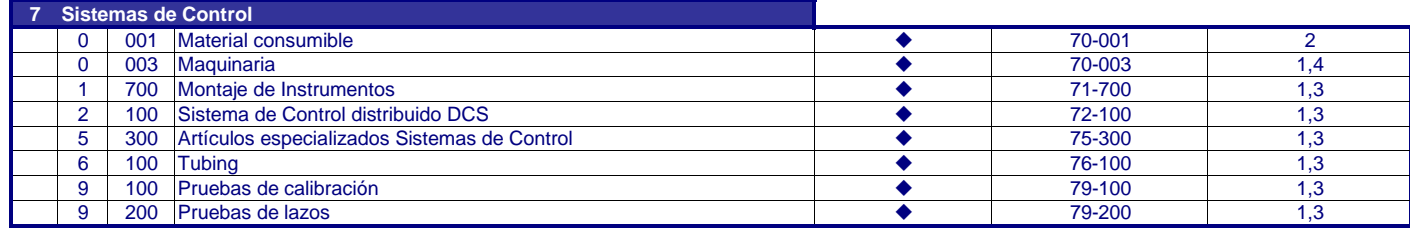

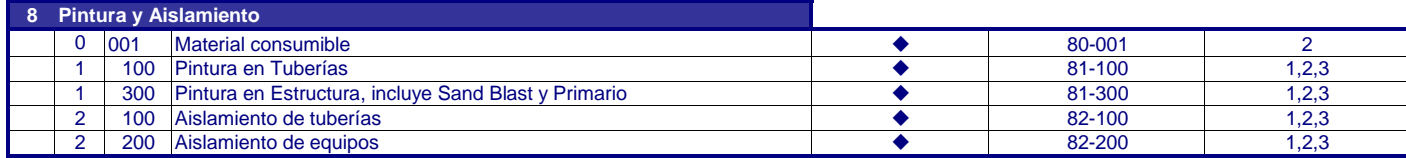

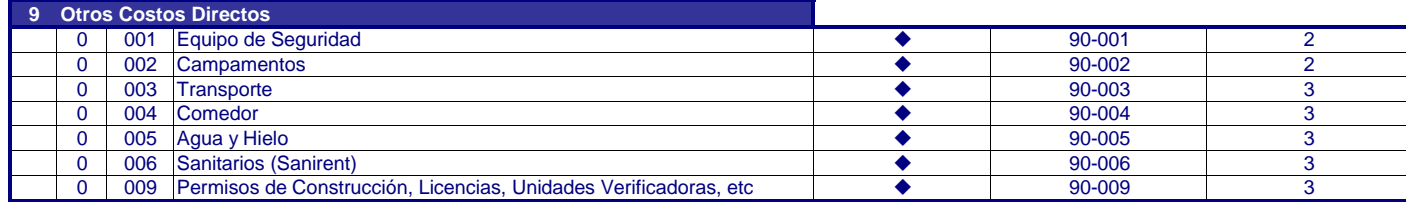

### **ETAPA DE CONSTRUCCIÓN**

## **CATEGORIA DE COSTO 1 Sitio: Mano de Obra 2 Sitio: Materiales 3 Sitio: Subcontratos 4 Sitio: Maquinaria**

# **WBS PLANTA CRIOGÉNICA MODULAR 4**

## **COSTO DIRECTO**

# **FASE : HT-7299-05**

**Combinaciones Autorizadas para codificación D E S C R I P C I Ó N Planta 4 Código Categoría 44 00 0 Movimiento de Tierras** 2 200 Corte y Relleno 02-200 2 2 500 Drenaje Pluvial, Aceitoso y Sanitario 2 2 → 02-500 2 3 300 Zanjas Tubería Enterrada y Ductos Eléctricos **Districts entraração de Constantin de Constantin de Constantin de Constantin de Constantin de Constantin de Constantin de Constantin de Constantin de Constantin de Const** 4 100 Rellenos y Compactación de Cimentaciones y Zanjas 104-100 04-100 2 **1 Concreto** Obra Civil, Ductos y Registros Eléctricos 2  $3 \mid 001 \mid$  Acero de refuerzo 2  $3 \mid 003 \mid$ Concreto  $2$ 3 004 Embebidos 13-004 2 Cimentaciones Estructurales y / o Equipos 2 4 001 Acero de refuerzo 2 2 14-001 2 4 003 Concreto 2 14-003 2 4 004 Embebidos 2 8 200 Grout en Equipos 2 Losas de Piso y Pavimentos 2  $\overline{6}$  | 001 | Acero de refuerzo  $\overline{2}$ 6 003 Concreto 16-003 2 Concreto Precolado (Soportes y Racks) 2 7 001 Acero de refuerzo 2 7 003 Concreto 17-003 2 7 004 Embebidos 17-004 2  $8 \mid 100 \mid$ Grout en Racks 2 2 9 | 240 | Protección contra fuego de alta de alta de alta de alta de alta de alta de alta de alta de alta de a **2 Acero Estructural** 0 005 Bulk material Acero Estructural 220 005 2 3 | 100 Plataformas, Puentes y Rejillas 23 | → 23-100 | 2 **4 Equipo Mecánico** 0 005 Bulks Materials 40-005 2 0 100 Fletes 40-100 2 0 600 Impuestos de Importación 40-600 2 2 200 Recipientes Fabricados en Taller and a contract and a contract and a 42-200 distance de 42-200 distance de 42-200 distance de 42-200 distance de 42-200 distance de 42-200 distance de 42-200 distance de 42-200 distan 2 500 Torres Paquete 2 2 42-500 2 4 300 Enfriadores de Aire 2 2 6 100 Bombas 46-100 2 **5 Tuberías** 0 005 Bulks Material 50-005 2 0 100 Fletes 50-100 2 0 600 Impuestos de Importación 2 **6 Eléctrico** 0 005 Bulks Material 60-005 2 0 100 Fletes 60-100 2 0 **600 Impuestos de Importación** en el estableceu en el estableceu en el estableceu en el estableceu en el estableceu en el estableceu en el estableceu en el estableceu en el estableceu en el estableceu en el estableceu e 1 100 Transformadores 61-100 2

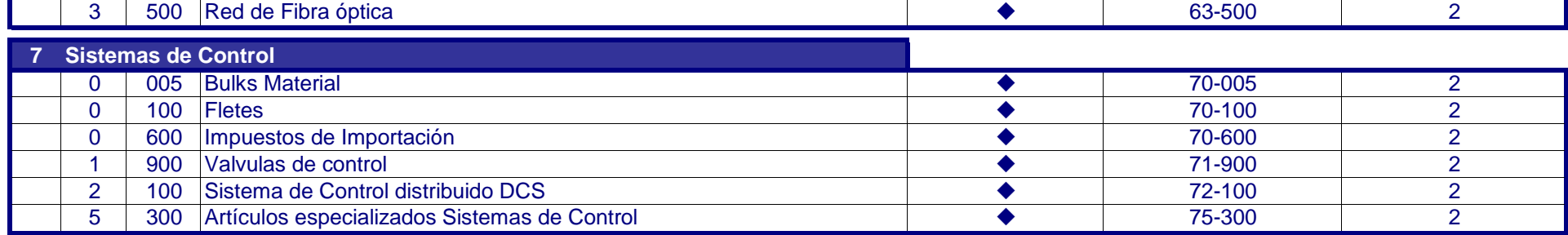

1 200 Tableros de Distribución 2 1 300 Centro de Control de Motores CCM 2 61-300 61-300 2

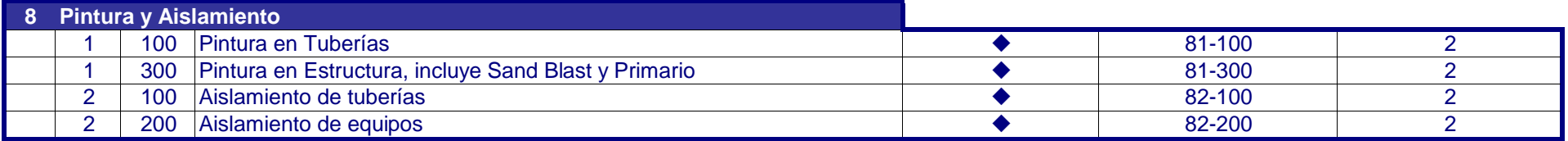

## **ETAPA DE PROCURACIÓN**

## **Proyecto: Plantas Criogénicas Modulares, Reynosa, Tamaulipas, México** ★ Aplica

## Rev1 - Orden de Cambio 000 **N** / A = No Aplica

## **CATEGORIA DE COSTO**

**1 Sitio: Mano de Obra**

- **2 Sitio: Materiales**
- **3 Sitio: Subcontratos 4 Sitio: Maquinaria**
- 

**PERSONAL STAFF DE SITIO 90-00-000** Area/Unidad/Cambio

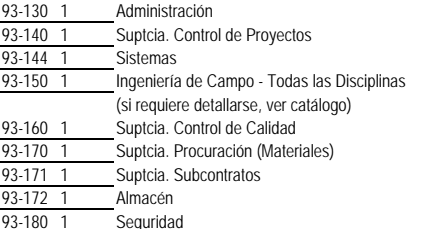

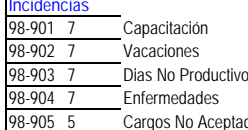

1982-222 9 Mudanzas<br>93-222 9 Gastos de Viaje - Visita Familiar

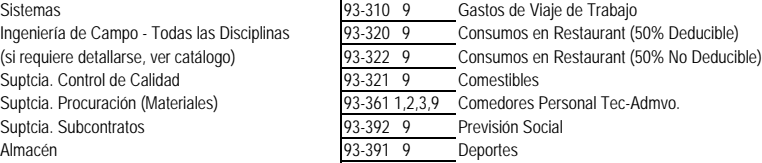

99-908 9 Reserva de Almacén Materiales y Refacciones<br>99-909 9 1 % P.T.O.

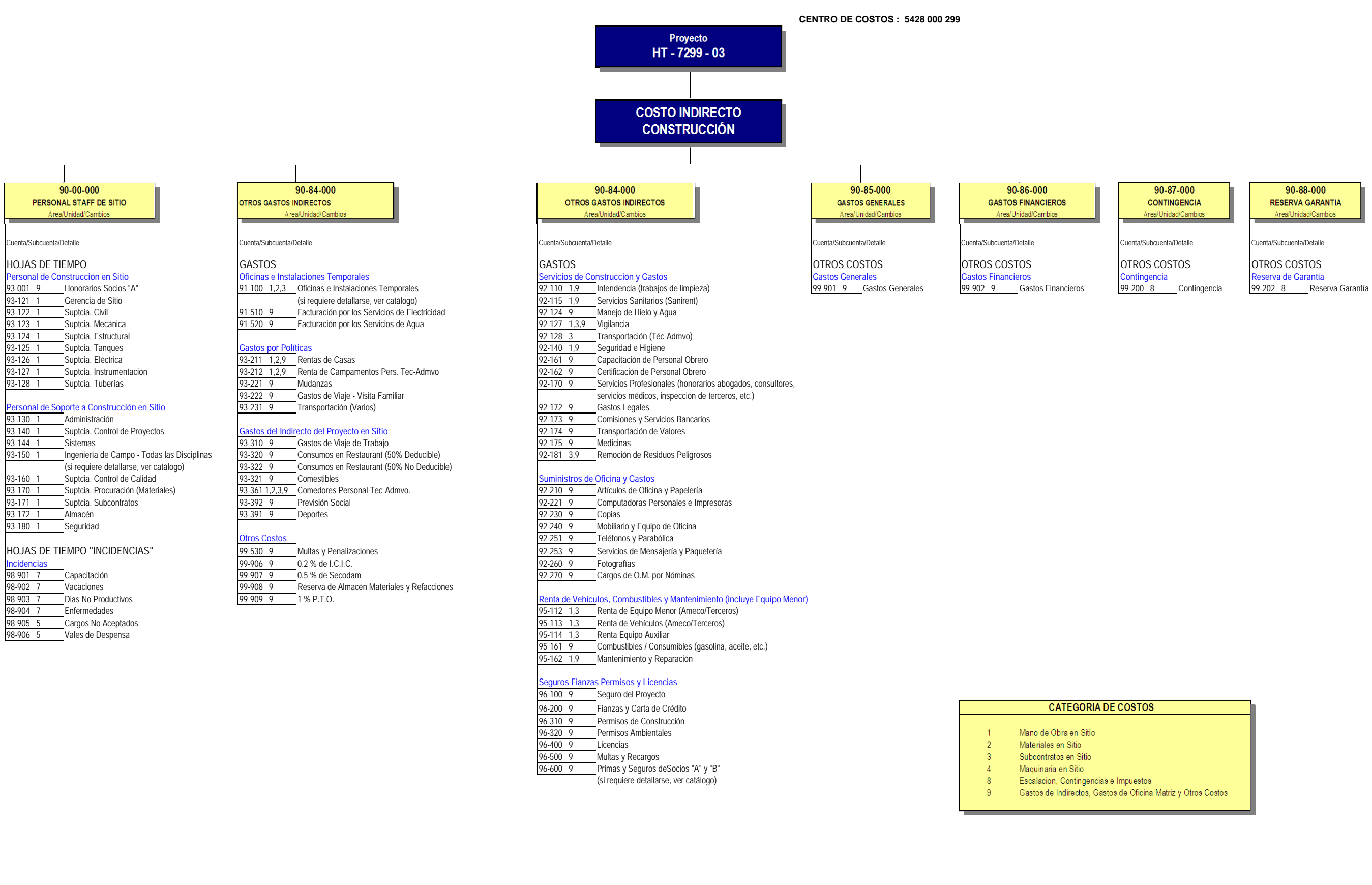

**PLANTA CRIOGÉNICA MODULAR No. 4 REYNOSA CONSTRUCCIÓN**

## COSTO INDIRECTO DE SITIO